Министерство образования и науки Российской Федерации Федеральное государственное бюджетное образовательное учреждение высшего образования «Кубанский государственный университет» Факультет компьютерных технологий и прикладной математики

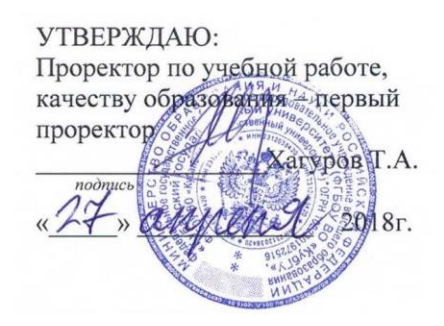

# РАБОЧАЯ ПРОГРАММА ДИСЦИПЛИНЫ

#### ФТД. В.02 АНАЛИЗ ИНВЕСТИЦИОННЫХ ПРОЕКТОВ

(код и наименование дисциплины в соответствии с учебным планом)

Направление подготовки/специальность 09.03.03 Прикладная информатика (код и наименование направления подготовки/специальности) Направленность (профиль) / специализация «Прикладная информатика в экономике» (наименование направленности (профиля) специализации) Программа подготовки академическая (академическая/прикладная) Форма обучения. очная (очная, очно-заочная, заочная) Квалификация (степень) выпускника бакалавр (бакалавр, магистр, специалист)

Краснодар 2018

Рабочая программа дисциплины Анализ инвестиционных проектов составлена в соответствии с Федеральным государственным образовательным стандартом высшего образования направлению подготовки 09.03.03 Прикладная информатика профиль Прикладная информатика в экономике

Программу составил(и):

Г. В. Калайдина, доцент кафедры прикладной математики, к. ф.-м. н.

 $\sqrt{2.000}$ 

Рабочая программа дисциплины Анализ инвестиционных проектов утверждена на заседании кафедры прикладной математики протокол № 7 от «18» апреля 2018г.

Заведующий кафедрой Уртенов М.Х.

Рабочая программа обсуждена на заседании кафедры прикладной математики протокол № 7 от «18» апреля 2018г.

Заведующий кафедрой Уртенов М.Х.

THUCL

Утверждена на заседании учебно-методической комиссии факультета компьютерных технологий и прикладной математики протокол № 1 «20» апреля 2018г.

Председатель УМК факультета Малыхин К.В.

полнись

Рецензенты:

Шапошникова Татьяна Леонидовна.

Доктор педагогических наук, кандидат физико-математических наук, профессор. Почетный работник высшего профессионального образования РФ. Директор института фундаментальных наук (ИФН) ФГБОУ ВО «КубГТУ».

Марков Виталий Николаевич.

Доктор технических наук. Профессор кафедры информационных систем и программирования института компьютерных систем и информационной безопасности (ИКСиИБ) ФГБОУ ВО «КубГТУ».

# 1. ЦЕЛИ И ЗАДАЧИ УЧЕБНОЙ ДИСЦИПЛИНЫ

# 1.1 Цель и задачи дисциплины

Цели изучения дисциплины определены государственным образовательным стандартом высшего образования и соотнесены с общими целями ООП ВО по направлению подготовки 09.03.03 Прикладная информатика, в рамках которой преподается дисциплина.

Преподавание дисциплины «Анализ инвестиционных проектов» строится исходя из требуемого уровня базовой подготовки студентов бакалавриата, обучающихся по направлению 09.03.03 Прикладная информатика.

Успешная финансово-экономическая деятельность любой организации невозможна без участия в ней экономистов, обладающих современными теоретическими знаниями и хорошей практической школой.

Конечными целями преподавания дисциплины являются:

 $\overline{a}$ основы компьютерного математического моделирования финансовоэкономических процессов, включая использование и построение различных экономикоматематических моделей;

- умение применять теорию марковских случайных процессов при моделировании систем массового обслуживания;

- использование экономико-математических методов при моделировании реальных экономических процессов и систем;

- владение аппаратом исследования производственных функций в анализе факторов производства, методами исследования основных макроэкономических моделей и моделей фирмы; методами решения финансовых задач и проведения анализа на основе экономикоматематических моделей.

Основа изучения дисциплины «Анализ инвестиционных проектов» - реализация требований, установленных Федеральным государственным образовательным стандартом высшего профессионального образования к полготовке стулентов бакалавриата, обучающихся по направлению 09.03.03 Прикладная информатика.

Задачи дисциплины

научить студентов использовать в своей практической деятельности  $\overline{a}$ современные экономико-математические методы и модели;

ознакомить с компьютерными технологиями реализации экономикоматематических методов и моделей;

привить студентам умения и навыки самостоятельного изучения специальной литературы по математическим методам и моделям в экономике и управлении.

# 1.2 Место дисциплины (модуля) в структуре образовательной программы

«Анализ инвестиционных проектов» – факультативная дисциплина.

Дисциплина «Анализ инвестиционных проектов» изучается в 7-м семестре и использует разносторонние знания, полученные в предыдущих семестрах. Преподавание дисциплины ведется в виде лекций, лабораторных и самостоятельных занятий. Большая часть лекционного материала дается в интерактивном режиме. Основная цель лабораторных занятий - углубленное изучение методов и моделей описания экономических процессов.

Студенты, обучающиеся дисциплине «Анализ инвестиционных проектов» должны владеть навыками логического мышления. Обязательным для них является знание основ проблем экономики макро и микро- уровня. Студент должен уметь использовать навыки работы с современными информационными системами, технологиями и программами для решения изобретательских и нестандартных бизнес задач в деятельности предприятий любых размеров и любой направленности. Слушатель должен быть готов использовать знания, полученные в рамках дисциплины «Анализ инвестиционных проектов» в своей практической и научно-теоретической деятельности.

# 1.3 Перечень планируемых результатов обучения по дисциплине (модулю), соотнесенных с планируемыми результатами освоения образовательной программы

Компетенции обучающегося, формируемые в результате освоения курса «Анализ инвестиционных проектов»: ПК-3

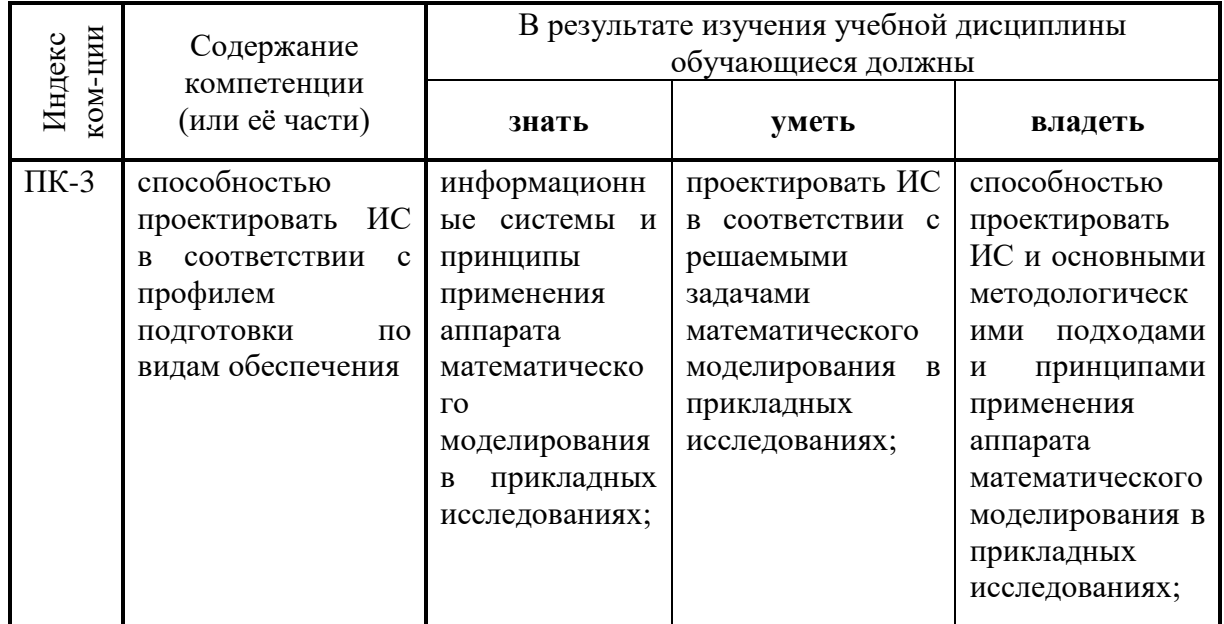

# 2. Структура и содержание дисциплины

# 2.1 Распределение трудоемкости дисциплины по видам работ

Общая трудоёмкость дисциплины составляет 2 зач.ед. (72 часов), их распределение по видам работ представлено в таблице

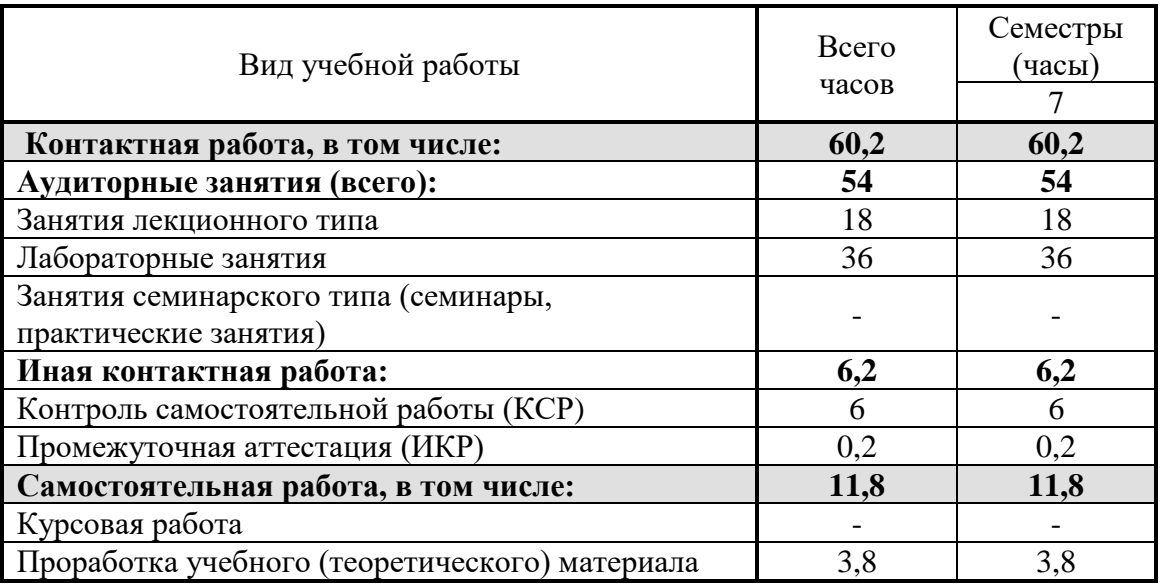

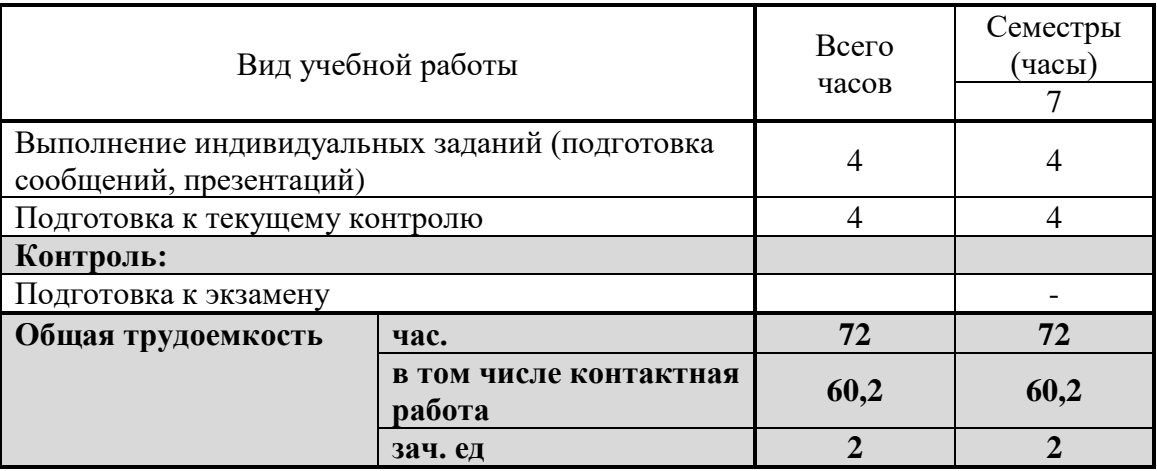

# **2.2 Структура учебной дисциплины**

Распределение видов учебной работы и их трудоемкости по разделам дисциплины. Разделы дисциплины, изучаемые в 7 семестре

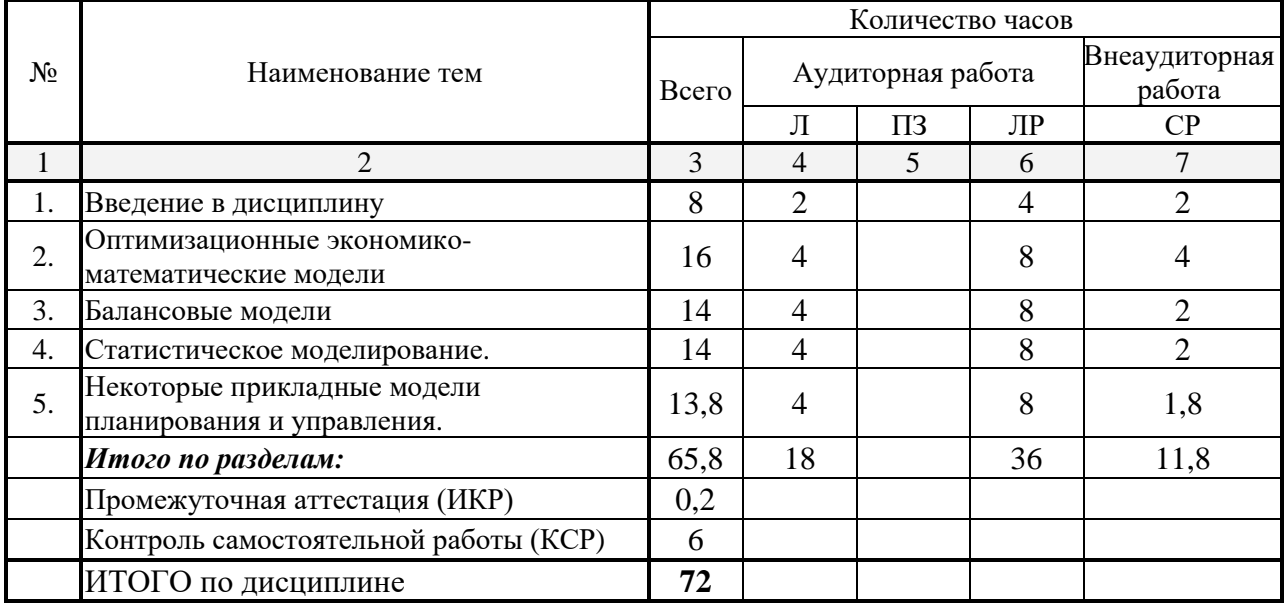

Примечание: Л – лекции, ПЗ – практические занятия / семинары, ЛР – лабораторные занятия, СР – самостоятельная работа студента.

# **2.3 Содержание разделов дисциплины**: **2.3.1 Занятия лекционного типа**

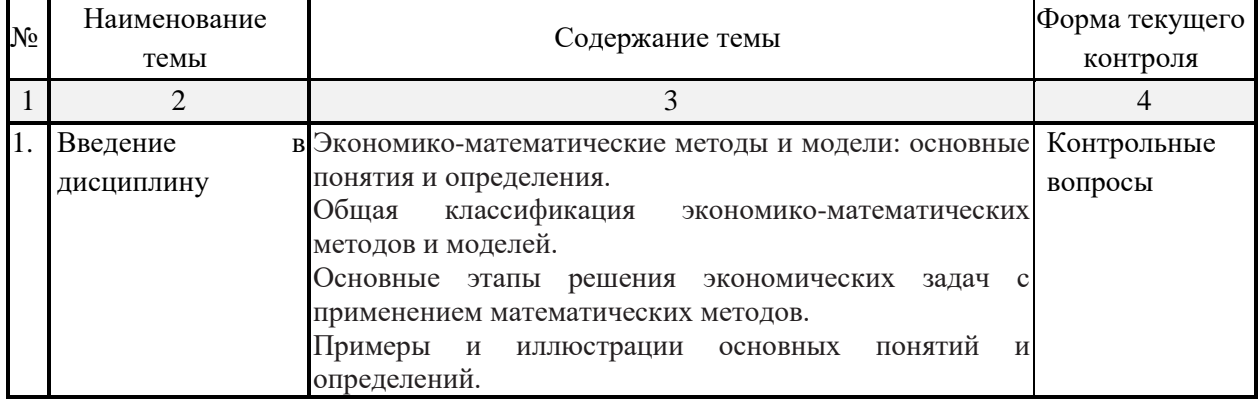

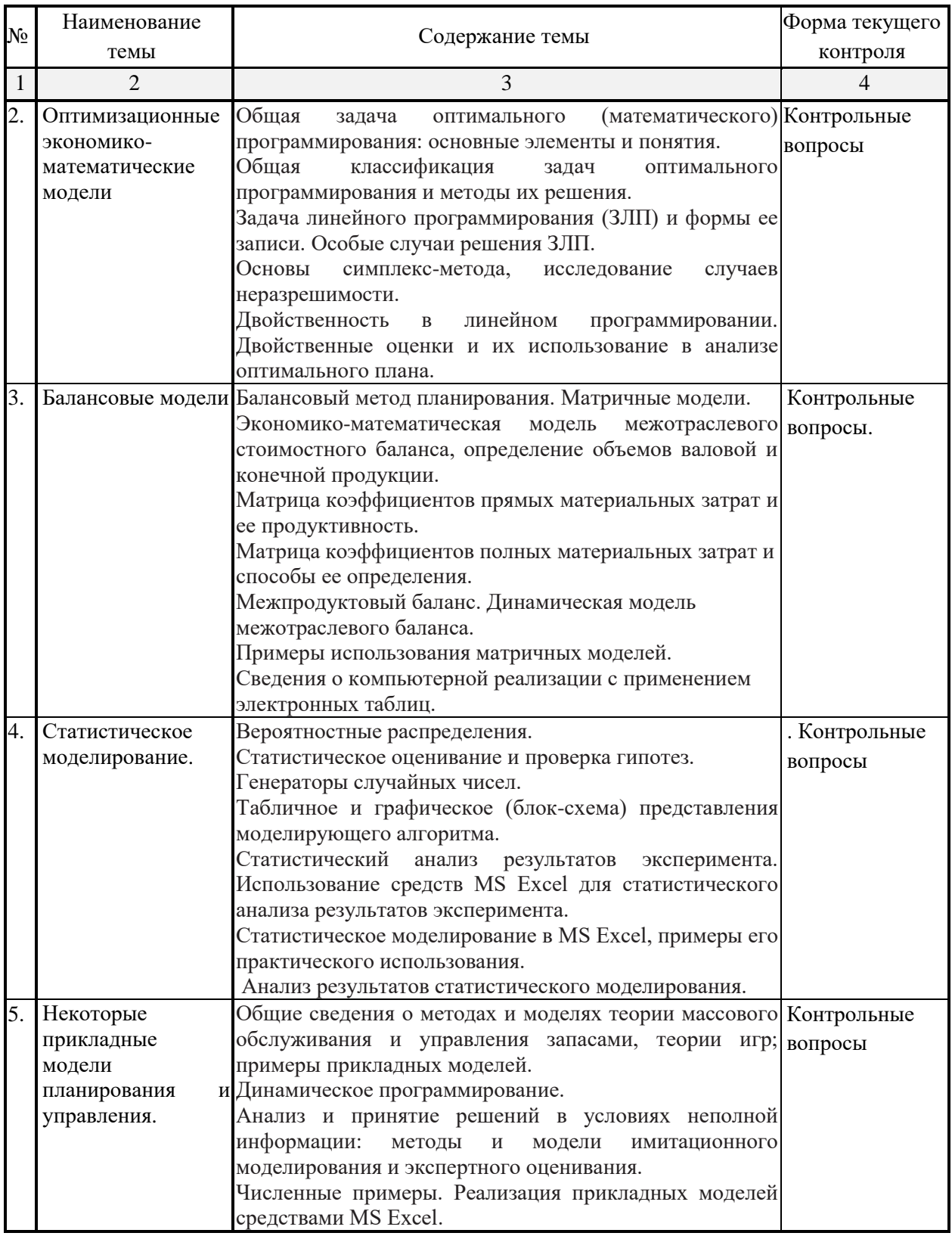

# 2.3.2 Занятия семинарского типа

Занятия семинарского типа не предусмотрены учебным планом.

# **2.3.3. Лабораторные занятия**

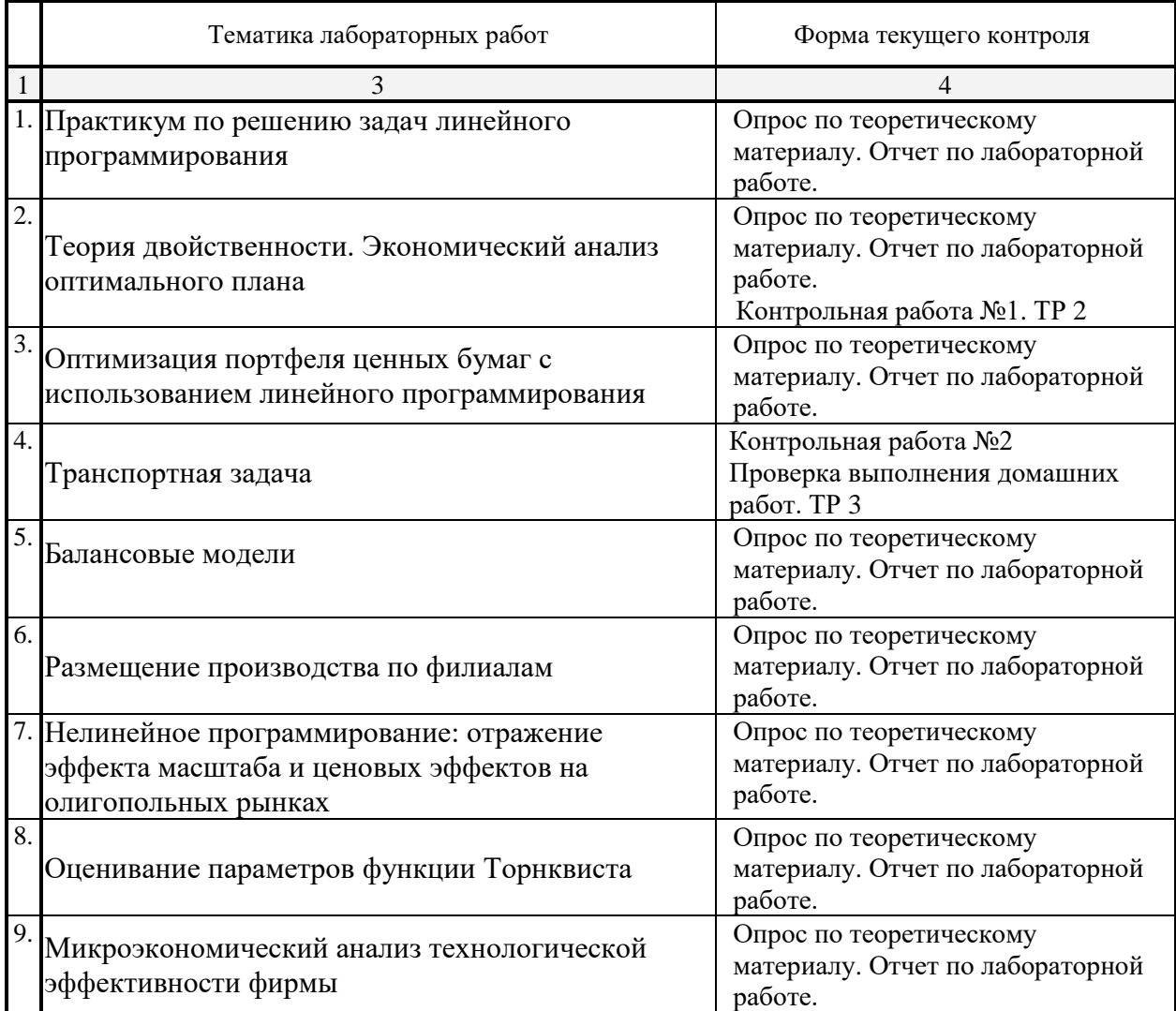

Примечание: ТР – типовой расчет.

# **2.3.4 Курсовые работы – не предусмотрены**

# **2.4 Перечень учебно-методического обеспечения для самостоятельной работы обучающегося по дисциплине**

Целью самостоятельной работы студента является углубление знаний, полученных в результате аудиторных занятий. Вырабатываются навыки самостоятельной работы. Закрепляются опыт и знания, полученные во время лабораторных занятий.

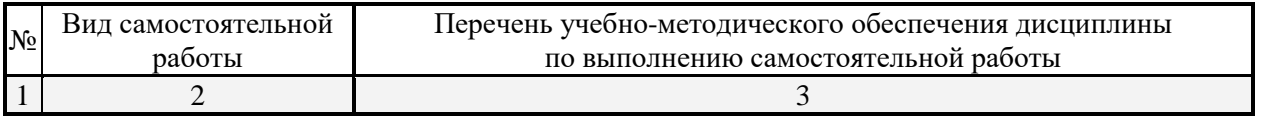

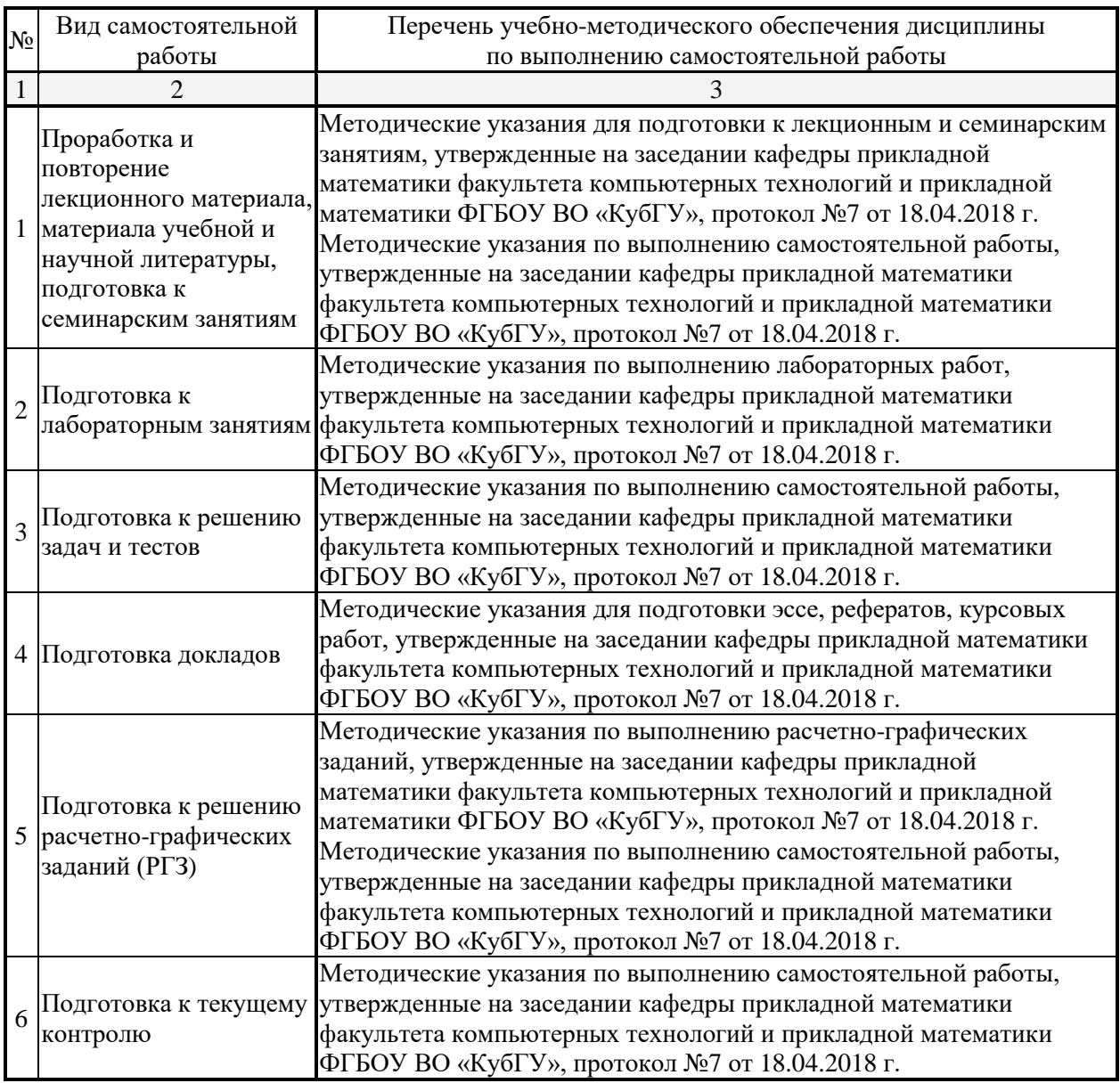

Учебно-методические материалы для самостоятельной работы обучающихся из числа инвалидов и лиц с ограниченными возможностями здоровья (ОВЗ) предоставляются в формах, адаптированных к ограничениям их здоровья и восприятия информации:

Для лиц с нарушениями зрения:

– в печатной форме увеличенным шрифтом,

– в форме электронного документа,

Для лиц с нарушениями слуха:

– в печатной форме,

– в форме электронного документа.

Для лиц с нарушениями опорно-двигательного аппарата:

– в печатной форме,

– в форме электронного документа,

Данный перечень может быть конкретизирован в зависимости от контингента обучающихся.

# **3. Образовательные технологии**

В процессе изучения дисциплины лекции, лабораторные занятия, консультации

являются ведущими формами обучения в рамках лекционно-семинарской образовательной технологии.

Лекции излагаются в виде презентации с использованием мультимедийной аппаратуры. Данные материалы в электронной форме передаются студентам.

Основной целью лабораторных занятий является разбор практических ситуаций. Дополнительной целью лабораторных занятий является контроль усвоения пройденного материала. На лабораторных занятиях также осуществляется проверка выполнения заданий.

При проведении лабораторных занятий участники закрепляют пройденный материал путем обсуждения вопросов, требующих особого внимания и понимания, отвечают на вопросы преподавателя и других слушателей, осуществляют решения тестов, направленных на повторение лекционного материала и нормативных документов по изучаемой тематике, выполняют решение задач, которые способствуют развитию практических навыков в области изучаемой дисциплины.

В число видов работы, выполняемой слушателями самостоятельно, входят:

1) поиск и изучение литературы по рассматриваемой теме;

2) поиск и анализ научных статей, монографий по рассматриваемой теме.

Интерактивные образовательные технологии, используемые в аудиторных занятиях: при реализации различных видов учебной работы (лекций и практических занятий) используются следующие образовательные технологии: дискуссии, презентации, конференции. В сочетании с внеаудиторной работой они создают дополнительные условия формирования и развития требуемых компетенций обучающихся, поскольку позволяют обеспечить активное взаимодействие всех участников. Эти методы способствуют личностно-ориентированному подходу.

Все перечисленные виды и формы учебной работы и текущего контроля направлены на формирование у обучающихся профессиональных компетенций, предусмотренных при планировании результатов обучения по дисциплине и соотнесенных с планируемыми результатами освоения образовательной программы.

Для инвалидов и лиц с ограниченными возможностями здоровья устанавливается особый порядок освоения указанной дисциплины. В образовательном процессе используются социально-активные и рефлексивные методы обучения, технологии социокультурной реабилитации с целью оказания помощи в установлении полноценных межличностных отношений с другими студентами, создании комфортного психологического климата в студенческой группе. Вышеозначенные образовательные технологии дают наиболее эффективные результаты освоения дисциплины с позиций актуализации содержания темы занятия, выработки продуктивного мышления, терминологической грамотности и компетентности обучаемого в аспекте социальнонаправленной позиции будущего бакалавра, и мотивации к инициативному и творческому освоению учебного материала.

# **4. Оценочные средства для текущего контроля успеваемости и промежуточной аттестации**

Освоение дисциплины предполагает две основные формы контроля – текущая и промежуточная аттестация.

Текущий контроль успеваемости осуществляется в течение семестра, в ходе повседневной учебной работы и предполагает овладение материалами лекций, литературы, программы, работу студентов в ходе проведения практических занятий, а также систематическое выполнение тестовых работ, решение практических задач и иных заданий для самостоятельной работы студентов. Данный вид контроля стимулирует у студентов стремление к систематической самостоятельной работе по изучению дисциплины. Он предназначен для оценки самостоятельной работы слушателей по решению задач, выполнению практических заданий, подведения итогов тестирования. Оценивается также активность и качество результатов практической работы на занятиях, участие в дискуссиях, обсуждениях и т.п. Индивидуальные и групповые самостоятельные, аудиторные, контрольные работы по всем темам дисциплины организованы единообразным образом. Для контроля освоения содержания дисциплины используются оценочные средства. Они направлены на определение степени сформированности компетенций.

Промежуточная аттестация студентов осуществляется в рамках завершения изучения дисциплины и позволяет определить качество усвоения изученного материала, предполагает контроль и управление процессом приобретения студентами необходимых знаний, умения и навыков, определяемых по ФГОС ВО по соответствующему направлению подготовки в качестве результатов освоения учебной дисциплины.

Оценочные средства для инвалидов и лиц с ограниченными возможностями здоровья выбираются с учетом их индивидуальных психофизических особенностей.

– при необходимости инвалидам и лицам с ограниченными возможностями здоровья предоставляется дополнительное время для подготовки ответа на экзамене;

– при проведении процедуры оценивания результатов обучения инвалидов и лиц с ограниченными возможностями здоровья предусматривается использование технических средств, необходимых им в связи с их индивидуальными особенностями;

– при необходимости для обучающихся с ограниченными возможностями здоровья и инвалидов процедура оценивания результатов обучения по дисциплине может проводиться в несколько этапов.

Процедура оценивания результатов обучения инвалидов и лиц с ограниченными возможностями здоровья по дисциплине (модулю) предусматривает предоставление информации в формах, адаптированных к ограничениям их здоровья и восприятия информации:

Для лиц с нарушениями зрения:

– в печатной форме увеличенным шрифтом,

– в форме электронного документа.

Для лиц с нарушениями слуха:

– в печатной форме,

– в форме электронного документа.

Для лиц с нарушениями опорно-двигательного аппарата:

– в печатной форме,

– в форме электронного документа.

Данный перечень может быть конкретизирован в зависимости от контингента обучающихся.

#### **4.1 Оценочные средства для текущего контроля успеваемости**

**4.1.1. Вопросы контрольного опроса в рамках занятий лекционного и семинарского типа**

# *Контрольные вопросы по темам «Основные принципы экономико-математического моделирования»,* **«***Оптимизационные экономико-математические модели»*

- 1) Основы экономико-математического моделирования.
- 2) Информационное и математическое обеспечение моделирования.
- 3) Основные этапы решения экономических задач с применением математических методов.
- 4) Методика проведения моделирования.
- 5) Экономика как объект математического моделирования.
- 6) Примеры и иллюстрации основных понятий и определений.
- 7) Задача линейного программирования (ЗЛП) и формы ее записи.
- 8) Особые случаи решения ЗЛП.
- 9) Основы симплекс-метода, исследование случаев неразрешимости.
- 10) Двойственность в линейном программировании.
- 11) Оценки и их использование в анализе оптимального плана.
- 12) Анализ отчета об устойчивости решения.
- 13) Предельные изменения параметров.

#### Перечень компетенций, проверяемых оценочным средством:

ПК-3 Знает информационные системы и принципы применения аппарата математического моделирования в прикладных исследованиях.

Критерии оценки:

«неудовлетворительно» - если студент не знает значительной части материала изучаемой темы, допускает существенные ошибки, с большими затруднениями отвечает по заданному вопросу темы;

«удовлетворительно» - студент демонстрирует фрагментарные представления о содержании изучаемой темы, усвоил только основной материал, но не знает отдельных деталей, допускает неточности, недостаточно правильные формулировки, нарушает последовательность в изложении программного материала;

«хорошо» - студент демонстрирует общие знания по теме семинара, твердо знает материал по теме, грамотно и по существу излагает его, не допускает существенных неточностей в ответе на вопрос, может правильно применять теоретические положения;

«отлично» - студент демонстрирует глубокие и прочные системные знания по изучаемой теме, исчерпывающе, последовательно, грамотно и логически стройно излагает ответ, не затрудняется с ответом при видоизменении вопроса, умеет самостоятельно обобщать и излагать материал, не допуская ошибок.

#### 4.1.2. Контрольные работы по учебной дисциплине

Контрольная работа  $\mathcal{N}$ e $I$ «Оптимизационные  $n<sub>0</sub>$ теме экономикоматематические модели»

> ПФ  $Fmax = 212700$

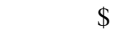

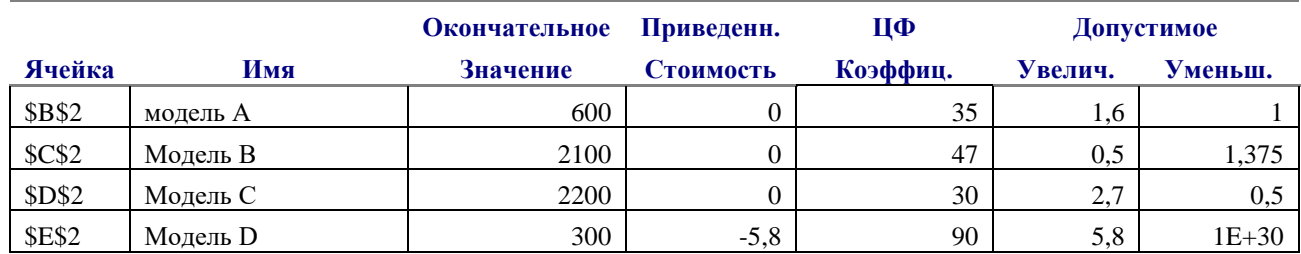

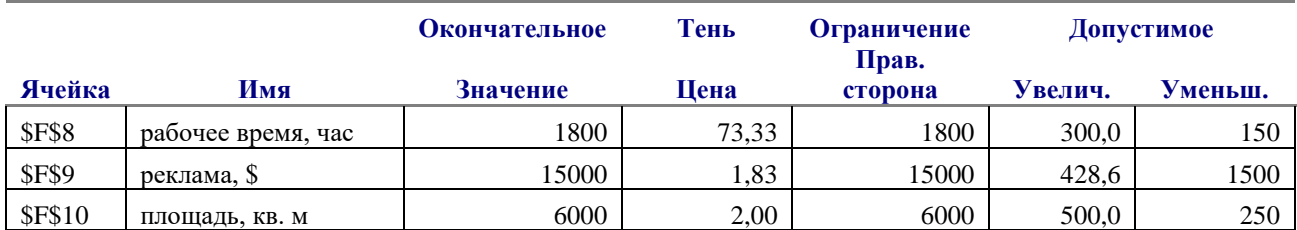

#### Вопросы:

1. Как измениться прибыль, если из оптимального плана исключить нерентабельную продукцию (на сколько)?

2. Изменится ли оптимальное решение, если прибыль от продажи модели А увеличится на 1 долл.? Как это повлияет на прибыль и на сколько?

3. Как измениться прибыль от продажи (на сколько), если:

а) истратить дополнительно 400 долл. на рекламу;

б) нанять дополнительно продавца на 26 полных дней (рабочий день 10 часов); это будет стоить магазину 3600 долл.

в) сократить арендуемую площадь до 5500 кв м.

4. Обоснуйте целесообразность включения в продажу дополнительной продукции Е с единицами затрат : рабочего времени - 0,5 час; рекламы - 2 \$ и площади 0,2 кв м, если прибыль ожидается - 60 дол.

5. Как измениться прибыль, если одновременно повысить на 1 ед прибыль от продажи модели А и С, и уменьшить на 1 ед прибыль от B и D.

*Контрольная работа №2 по теме «Экономико-математическая модель межотраслевого стоимостного баланса»*

Задача 1. В экономике с двумя товарами и тремя ресурсами технология «затраты-выпуск»

описывается матрицами  $A = \begin{bmatrix} 0 & 0 & 0 \\ 0 & A & 0 & 0 \end{bmatrix}$  $\overline{\phantom{a}}$ J  $\setminus$  $\overline{\phantom{a}}$  $\mathsf{I}$  $\setminus$ ſ = 0,4 0,2 0,1 0,3  $A = \begin{vmatrix} \n\end{vmatrix}$  *и*  $\overline{\phantom{a}}$  $\overline{\phantom{a}}$  $\overline{\phantom{a}}$  $\overline{\phantom{a}}$ J  $\setminus$  $\mathsf{I}$ I  $\mathsf{I}$ I  $\setminus$ ſ = 4 3 4 2 2 3  $B = \begin{pmatrix} 4 & 2 \end{pmatrix}$ . Объем имеющихся ресурсов

задается вектором  $\overline{\phantom{a}}$  $\overline{\phantom{a}}$  $\overline{\phantom{a}}$  $\overline{\phantom{a}}$ J  $\setminus$  $\mathsf{I}$ I  $\mathsf{I}$ I  $\setminus$ ſ = 30 14 32  $F = |14|$ , а цены товаров вектором  $P = (2, 1)$ . Найти план выпуска

продукции, обеспечивающий максимальное значение конечного продукта.

Задача 2. В экономике с двумя товарами и тремя ресурсами технология «затраты-выпуск»

описывается матрицами  $A = \begin{bmatrix} 0 & 1 \\ 0 & 1 \end{bmatrix}$  $\overline{\phantom{a}}$ J  $\setminus$  $\overline{\phantom{a}}$  $\mathsf{I}$  $\setminus$ ſ = 0,4 0,1 0,2 0,4  $A = \begin{vmatrix} \n\end{vmatrix}$  *и*  $\overline{\phantom{a}}$  $\overline{\phantom{a}}$  $\overline{\phantom{a}}$  $\overline{\phantom{a}}$  $\bigg)$  $\backslash$  $\mathsf{I}$ I  $\mathsf{I}$ I  $\setminus$ ſ = 1 2 3 2 6 4  $B = \begin{pmatrix} 3 & 2 \end{pmatrix}$ . Цены имеющихся ресурсов

задаются вектором *r*(2 1 3) . Найти сбалансированные цены товаров.

Задача 3. В экономике с тремя товарами технология «затраты-выпуск» описывается  $\overline{\phantom{a}}$  $\overline{\phantom{a}}$  $\setminus$  $\mathsf{I}$  $\mathsf{I}$ ſ 0,1 0,3 0

матрицей  $\overline{\phantom{a}}$  $\overline{\phantom{a}}$ J  $\mathsf{I}$  $\mathsf{I}$  $\setminus$ = 0,3 0 0,1 0,1 0,3 0,2 *A* . Найти план валового выпуска товаров обеспечивающий

выпуск конечного продукта в объеме  $\overline{\phantom{a}}$  $\overline{\phantom{a}}$  $\overline{\phantom{a}}$  $\overline{\phantom{a}}$ J  $(20)$  $\mathsf{I}$ I  $\mathsf{I}$  $\mathsf{I}$  $\setminus$ = 30  $Y = | 15 |$ .

#### *Перечень компетенций, проверяемых оценочным средством:*

ПК-3 *Знает* информационные системы и принципы применения аппарата математического моделирования в прикладных исследованиях. *Умеет* проектировать ИС в соответствии с решаемыми задачами математического моделирования в прикладных исследованиях.

*Критерии оценивания контрольных работ:*

«неудовлетворительно» – *1–5 балла* – испытывает трудности применения теоретических знаний к решению практических задач; допускает принципиальные ошибки в выполнении заданий;

«удовлетворительно» – *6–10 баллов* – применяет теоретические знания к решению заданий в контрольной задаче; справляется с выполнением типовых практических задач по известным алгоритмам, правилам, методам;

«хорошо» – *10–25 баллов* – правильно применяет теоретические знания к решению заданий в контрольной задаче; выполняет типовые практические задания на основе адекватных методов, способов, приемов, решает задания повышенной сложности, допускает незначительные отклонения;

«отлично» – *16–20 баллов* – творчески применяет знания теории к решению заданий в контрольной задаче, находит оптимальные решения для выполнения практического задания; свободно выполняет типовые практические задания на основе адекватных методов, способов, приемов; решает задания повышенной сложности, находит нестандартные решения в проблемных ситуациях.

### **4.1.3. Комплект тестовых заданий по изучаемой дисциплине**

В рамках изучения каждой темы проводится тестирование (бланковое). Тесты представляют собой ряд заданий, в которых студенты должны подчеркнуть правильный ответ. Выполнение обучающимся тестовых заданий демонстрирует освоение им необходимых профессиональных компетенций. За каждый правильный ответ выставляется один балл.

Оценка определяется процентом правильных ответов.

### *Материалы для подготовки к тестированию по теме «Динамическое программирование»*

#### *Выберите правильный ответ*

- 1. В процессе динамического программирования раньше всех планируется
	- а) первый шаг;
	- б) последний шаг;
	- в) как сказано в условии задачи;
	- г) предпоследний шаг.

2. В задачах динамического программирования шаговое управление должно выбираться

- а) с учетом последствий в будущем;
- б) с учетом предшествующих шагов;
- в) и то, и другое;
- г) наилучшим для данного шага;
- д) лучше, чем предыдущее.

3. Задача о загрузке рюкзака является задачей ….

- а) программирования;
- б) нелинейного;
- в) параметрического;
- г) динамического;
- д) линейного;
- е) целочисленного.
- 4. В задачах теории игр говорят, что игра имеет седловую точку, если
	- а) нижняя цена игры меньше верхней;
	- б) нижняя цена игры равна верхней;
	- в) нижняя цена игры больше верхней;
	- г) нижняя цена игры не больше верхней;

д) нижняя цена игры не меньше верхней.

5. Основной принцип метода динамического программирования:

а) разработка управленческого решения;

б) введение функции Беллмана;

в) если на первом шаге принято решение, то дальнейшее решение должно приниматься таким образом, чтобы за оставшееся число шагов достичь максимального (минимального) результата.

6. Смысл функции Беллмана:

а) максимальная прибыль;

б) минимальные затраты;

в) максимальная эффективность многошагового процесса, состоящего из k шагов; г) максимальное количество продукции.

7. При решении задачи о распределении ресурсов смысл функции Беллмана  $f_k(x)$ :

а) максимальное количество продукции, которое может выпустить одно k-тое предприятие;

б) максимальное количество продукции, которое могут выпустить k предприятий, когда между ними распределено *x* единиц ресурса;

в) максимальное количество продукции, которое могут выпустить k предприятий, когда k-му предприятию выделено *x* единиц ресурса.

8. Для проверки правильности расчетов (самоконтроль) находят количество:

а) общих ресурсов;

б) выпускаемой продукции каждым предприятием при распределении ресурсов между ними по исходной информации;

в) суммарной выпускаемой продукции всеми предприятиями при данном распределении ресурса между ними по исходной информации.

9. При планировании удовлетворения потребности с минимальными затратами на перспективу методом динамического программирования функция Беллмана  $f_i(x)$  имеет смысл:

а) минимальные затраты на удовлетворение x единиц потребности по i- му варианту;

б) минимальные затраты максимального удовлетворения потребности;

в) минимальные затраты удовлетворения потребности в x единиц за счет расширения действующего предприятия и строительства i новых.

10. Смысл функции Беллмана f<sub>4</sub>(500) задачи планирования минимальных затрат на перспективу:

а) минимальные затраты на удовлетворение 500 единиц потребности по четвертому варианту, т.е. за счет четвертого предприятия;

б) минимальные затраты на удовлетворение 500 единиц потребности за счет всех четырех предприятий;

в) затраты на удовлетворение потребности в 500 единицах продукта всеми четырьмя предприятиями.

*Перечень компетенций, проверяемых оценочным средством:*

ПК-3 *Знает* информационные системы и принципы применения аппарата математического моделирования в прикладных исследованиях. *Умеет* проектировать ИС в соответствии с решаемыми задачами математического моделирования в прикладных исследованиях.

*Критерии оценивания тестовых заданий:*

Шкала оценивания результатов тестирования:

«неудовлетворительно» – компетенция не сформирована – выставляется при наличии от 0% до 40% правильных ответов из общего числа предъявленных тестовых заданий;

«удовлетворительно» – обучающийся воспроизводит термины, основные понятия, способен узнавать языковые явления – выставляется при наличии от 51% до 65% правильных ответов из общего числа предъявленных тестовых заданий;

«хорошо» – обучающийся выявляет взаимосвязи, классифицирует, упорядочивает, интерпретирует, применяет на практике пройденный материал – выставляется при наличии от 66% до 85% правильных ответов из общего числа предъявленных тестовых заданий;

«отлично» – обучающийся анализирует, оценивает, прогнозирует, конструирует – выставляется при наличии от 86% до 100% правильных ответов из общего числа предъявленных тестовых заданий студенту выставляется оценка.

## **4.1.4. Комплект расчетно-графических заданий и расчетных задач**

*Задачи для подготовки к семинарским занятиям по теме «Межотраслевой баланс*»

Задача 1.

Располагая данными об экономической системе, состоящей из четырех экономических объектов:

![](_page_14_Picture_303.jpeg)

1. Завершить составление баланса.

2. Рассчитать матрицу коэффициентов прямых затрат, полных затрат, косвенных затрат.

3. Проверить выполнение условия, гарантирующего существование решения.

4. Рассчитать валовой выпуск на новый ассортимент конечного продукта (450, 260, 130,

110) и новую производственную программу каждого экономического объекта.

5. Рассчитать конечный выпуск и новую производственную программу, если валовая продукция 1 отрасли увеличится на 5%, 2 – на 7%, 3 уменьшиться на 10%.

6. Рассчитать валовые выпуски 1 и 2 отраслей и конечный продукт 3 и 4 отрасли на планируемый период при условии увеличения конечного продукта первых отраслей на 3% и уменьшении валового выпуска 3 и 4 продукции на 2% .Составить матрицу баланса.

• 7. Определить цены, обеспечивающие производство в каждой отрасли заданной добавленной стоимости.

# *Перечень компетенций, проверяемых оценочным средством:*

ПК-3 *Знает* информационные системы и принципы применения аппарата математического моделирования в прикладных исследованиях. *Умеет* проектировать ИС в соответствии с решаемыми задачами математического моделирования в прикладных исследованиях. *Владеет* способностью проектировать ИС и основными методологическими подходами и принципами применения аппарата математического моделирования в прикладных исследованиях.

*Критерии оценивания разноуровневых заданий и задач:*

«неудовлетворительно» – испытывает трудности применения теоретических знаний к решению практических задач; допускает принципиальные ошибки в выполнении типовых разноуровневых практических заданий;

«удовлетворительно» – применяет теоретические знания к решению практических задач; справляется с выполнением типовых практических задач по известным алгоритмам, правилам, метолам:

«хорошо» – правильно применяет теоретические знания к решению практических задач; выполняет типовые практические задания на основе адекватных методов, способов, приемов, решает задачи повышенной сложности, допускает незначительные отклонения;

«отлично» - творчески применяет знания теории к решению практических задач, находит оптимальные решения для выполнения практического задания; свободно выполняет типовые практические задания на основе адекватных методов, способов, приемов; решает задачи повышенной сложности, находит нестандартные решения в проблемных ситуациях.

4.1.5. Контролируемая самостоятельная работа по темам «Оптимизационные экономико-математические модели», «Балансовые модели», «Анализ и принятие решений в условиях неполной информации»

Компонентом текущего контроля по дисциплине «Анализ инвестиционных проектов» являются контролируемая самостоятельная работа в виде письменного решения комплексной задачи с привлечением компьютера.

Контролируемая самостоятельная работа определена одной И3  $\phi$ <sub>O</sub> $\mu$ организации обучения, является основой организации образовательного процесса, так как данная форма обучения обеспечивает реализации субъективной позиции студента, требует от него высокой самоорганизации и самостоятельности, формирования у него опыта практической деятельности, а на его основе - овладения профессиональными компетенциями. Контролируемая самостоятельная работа - это планируемая в рамках учебного плана организационно-управленческая деятельность обучающихся по освоению содержания профессиональных компетенций, которая осуществляется по заланию, при методическом руководстве и контроле преподавателя, но без его непосредственного участия.

Цель контролируемой самостоятельной работы - формирование у обучающихся профессиональных компетенций, обеспечивающих развитие у них способности к самообразованию, самоуправлению и саморазвитию. Специфика контролируемой самостоятельной работы обучающегося как формы обучения заключается в том, что ее основу составляет работа обучающихся над определенным учебным заданием, в специально предоставленное для этого время (на практическом занятии); обучающийся сам выбирает способы выполнения задания, непосредственное фактическое участие преподавателя  $\mathbf{B}$ руководстве самостоятельной работой отсутствует, HO есть опосредованное управление преподавателем самостоятельной познавательной деятельностью обучающихся (на основе инструктажа, консультаций, рекомендаций); обучающиеся сознательно стремятся достигнуть поставленные в задании цели, проявляя свои усилия и выражая в той или иной форме результаты своих действий. Контролируемая самостоятельная работа обладает огромным образовательным потенциалом, поскольку в ее ходе происходит систематизация и закрепление полученных теоретических знаний и практических умений; углубление и расширение теоретических знаний; формирование умения работать с различными видами информации, умения использовать специальную литературу; развиваются познавательные способности и активность обучающихся; формируются такие качества личности, как ответственность и самостоятельность способности организованность, мышления,  $\mathbf{K}$ саморазвитию, самосовершенствованию и самореализации; воспитывается самостоятельность как личностное качество будущего работника.

Для выполнения контролируемой самостоятельной работы каждому студенту дается 1 комплексная расчетная задача. Максимальное количество баллов, которое студенты могут получить за правильное решение комплексной задачи на контрольной работе, составляет 12 баллов.

#### Контролируемая самостоятельная работа - типовые расчеты

# **Типовой расчет №1 (ТР-1)**

**Задание.** Фирма производит три модели электронных реле. Каждая модель требует двухстадийной сборки. Время, необходимое для сборки на каждой стадии, приведено в таблице.

![](_page_16_Picture_209.jpeg)

Оборудование на каждой стадии работает 7,5 ч в день. Менеджер хочет максимизировать прибыль за следующие 5 рабочих дней. Модель A дает прибыль 82,5 руб. за шт.; модель *В -* 70,0 руб. за шт.; модель С - 78,0 руб. за шт. Фирма может продавать все, что она произведет, и, кроме того, имеет на следующую неделю оплаченный заказ на 60 шт., по 20 шт. устройств каждого типа.

a) Каков должен быть оптимальный производственный план?

б) Все ли типы моделей выгодно производить?

в) Если имеется убыточная модель, то что нужно изменить, чтобы ее производство стало выгодным? Попробуйте изменить что-нибудь в ценовой политике или увеличить время работы оборудования (за счет сверхурочных) так, чтобы все модели стали выгодными. Опишите результаты ваших попыток.

г) Допустим, вы можете установить 2 сверхурочных часа для одной из стадий. Для какой именно стадии следует назначить эти сверхурочные часы, чтобы получить наибольшую прибыль? Используйте отчет об устойчивости для ответа на вопросы в) и г).

# **Типовой расчет №2 (ТР-2)**

**Задание.** На складах хранится мука, которую необходимо завезти в хлебопекарни. Номера складов и номера хлебопекарен выбираются в соответствии с вариантами табл. 1. Текущие тарифы перевозки муки [руб./т], ежемесячные запасы муки [т/мес.] на складах и потребности хлебопекарен в муке [т/мес.] указаны в табл. 1.2. При этом необходимо учитывать, что из-за ремонтных работ временно нет возможности перевозить муку с некоторых складов в некоторые хлебопекарни. В табл. 1 это показано в графе "Запрет перевозки" в формате № склада x № хлебопекарни. Например, «2x3» обозначает, что нельзя перевозить муку со склада № 2 в хлебопекарню № 3.

Необходимо организовать поставки наилучшим образом, учитывая, что мука хранится и транспортируется в мешках весом по 50 кг.

Таблина 1

*Запрещенные и гарантированные поставки, ограничения перевозки*

![](_page_16_Picture_210.jpeg)

![](_page_17_Picture_312.jpeg)

## **Типовой расчет №3 (ТР-3)**

Дано: экономика условно разделена на четыре сектора: сектор А - отрасли, производящие средства производства; Б - отрасли, производящие предметы потребления; В - сельское хозяйство; Г - прочие отрасли. Коэффициенты прямых материальных затрат даны в табл. 2, а объемы конечной продукции даны в табл. 3. Выполнить следующие пункты задания:

- 1. Рассчитать матрицы полных затрат и косвенных затрат.
- 2. Проверить выполнение условия, гарантирующего существование решения.
- 3. Рассчитать валовой выпуск на новый ассортимент конечного продукта и новую производственную программу каждого экономического объекта, если изменение нового конечного продукта задано в табл.3.
- 4. Рассчитать конечный выпуск и новую производственную программу, если изменение валовой продукции задано в табл.3.
- 5. Рассчитать валовые выпуски 1 и 2 отраслей и конечный продукт 3 и 4 отрасли на планируемый период при условии, что изменение конечного продукта первых отраслей приведены в первом и втором столбце табл.3. а изменение валового выпуска 3 и 4 продукции в третьем и четвертом столбцах табл.3. .Составить матрицу баланса.

Таблица 2

![](_page_17_Picture_313.jpeg)

Коэффициенты прямых материальных затрат

Таблица 3.

![](_page_17_Picture_314.jpeg)

# **Типовой расчет №4 (ТР-4)**

#### **Вариант №1**

Компания "Большая нефть" хочет знать, стоит ли бурить нефтяную скважину на одном из участков, купленных ранее в перспективном месте.

Бурение, проведенное на множестве соседних участков, показало, что перспективы не так уж хороши. Вероятность найти нефть на глубине не больше 400 м составляет около 50%. При этом стоимость бурения составит \$1.5 млн., а стоимость нефти, за вычетом всех расходов, кроме расходов на бурение, составит \$6 млн.

Если нефть не найдена на малой глубине, не исключена возможность найти ее при более глубоком бурении. Расходы на бурение, вероятность найти нефть и приведенная стоимость нефти для этих случаев даны в таблице.

![](_page_18_Picture_156.jpeg)

1) Постройте дерево решений, показывающее последовательные решения о разработке скважины, которые должна принять компания "Большая нефть". На какую среднюю прибыль компания может рассчитывать?

2) Скважину какой глубины нужно быть готовыми пробурить? (Стоит ли остановиться при достижении определенной глубины, или бурить до предельной глубины?)

3) Какова вероятность найти нефть при бурении (при необходимости) до выбранной вами предельной глубины? Какова полная вероятность найти нефть при готовности бурить до  $1500 \text{ m}$ ?

# Перечень компетенций, проверяемых оценочным средством:

 $\Pi K-3$ Знает информационные системы  $\mathbf{H}$ принципы применения аппарата математического моделирования в прикладных исследованиях. Умеет проектировать ИС в соответствии с решаемыми задачами математического моделирования в прикладных исследованиях. Владеет способностью проектировать **NC**  $\overline{M}$ основными методологическими подходами и принципами применения аппарата математического моделирования в прикладных исследованиях.

Критерии оценивания вариантов задач контролируемой самостоятельной работы:

(Типовой расчет №1,2,3,4 - 10 баллов, всего 40)

«неудовлетворительно» -  $1-3$  балла - испытывает трудности применения теоретических знаний к решению практических задач; допускает принципиальные ошибки в выполнении заланий:

«удовлетворительно» - 4-6 баллов - применяет теоретические знания к решению заданий в контрольных вопроах; справляется с выполнением типовых практических задач по известным алгоритмам, правилам, методам;

«хорошо» - 7-8 баллов - правильно применяет теоретические знания к решению заланий в контрольной залаче; выполняет типовые практические залания на основе адекватных методов, способов, приемов, решает задания повышенной сложности, допускает незначительные отклонения;

«отлично» - 9-10 баллов - творчески применяет знания теории к решению заданий в контрольной задаче, находит оптимальные решения для выполнения практического задания; свободно выполняет типовые практические задания на основе адекватных методов, способов, приемов; решает задания повышенной сложности, находит нестандартные решения в проблемных ситуациях.

# 4.1.6. Выполнение лабораторных работ по всем темам

Указания к выполнению лабораторных работ представлено в приложении.

Перечень компетениий (части компетениии), проверяемых оиеночным средством:

 $\Pi K-3$ Знает информационные системы  $\boldsymbol{\mathrm{M}}$ принципы применения аппарата математического моделирования в прикладных исследованиях. Умеет проектировать ИС в соответствии с решаемыми задачами математического моделирования в прикладных способностью проектировать исслелованиях. Владеет ИС  $\overline{M}$ основными методологическими подходами и принципами применения аппарата математического моделирования в прикладных исследованиях.

![](_page_19_Picture_106.jpeg)

Каждая лабораторная работа считается выполненной - «зачтена», если выполнены 3/4 предложенных пунктов.

### 4.2 Фонд оценочных средств для проведения промежуточной аттестации

### Вопросы для подготовки к зачету

#### Примерный перечень вопросов на зачет по дисциплине  $(\Pi K-3)$

- 1. Основы экономико-математического моделирования. Модели.
- 2. Методика проведения экономико-математического моделирования. (МЭММ). Основные этапы.
- 3. Составление плана разработки проекта. Диаграмма Ганта.
- 4. Формулировка проблемы и определение управляемых и неуправляемых параметров.
- 5. Построение математической модели.
- 6. Выбор (или разработка) вычислительного метода, построение алгоритма решения задачи. Проверка модели
- 7. Общая постановка задачи линейного программирования. Каноническая форма задачи
- 8. Неопределенные системы ЛАУ. Базисные и свободные неизвестные, базисные решения. Метод однократного замещения. Примеры.
- 9. Преобразование целевой функции.
- 10. Приращение целевой функции.
- 11. Критерий оптимальности для максимизации и минимизации задач.
- 12. Метол вспомогательной залачи.
- 13. Двойственные задачи. Экономическая интерпретация двойственных задач.
- 14. Принципы построения двойственных задач и связь между ними.
- 15. Теоремы двойственности. Основное неравенство двойственности.
- 16. Транспортные задачи. Экономико-математическая модель ТЗ. Примеры.
- 17. Теорема о разрешимости ТЗ. Теорема о ранге матрицы коэффициентов ТЗ.
- 18. Приведение экономических задач к теоретико-игровой форме.
- 19. Парная конечная игра. Платежная матрица. Макси и минимаксная стратегии.
- 20. Модель Леонтьева межотраслевого баланса.
- 21. Коэффициенты прямых затрат.
- 22. Уравнение линейного межотраслевого баланса. Продуктивные модели Леонтьева.
- 23. Матрица полных затрат.
- 24. Анализ продуктивности модели Леонтьева.
- 25. Математическая модель межотраслевого баланса.
- 26. Управление запасами в системе задач логистики
- 27. Факторы принятия решений, связанных с управлением запасами в условиях независимого спроса
- 28. Методы анализа спроса. ABC/XYZ анализ.
- 29. Анализ и определение формы распределения спроса
- 30. Определение тенденции в изменении спроса. Анализ цикличности спроса.
- 31. Понятие и классификация моделей управления запасами
- 32. Порядок расчета необходимого максимального размера запаса
- 33. Общая постановка задач динамического программирования.
- 34. Принцип оптимальности Беллмана.
- 35. Примеры экономических задач, решаемых методом динамического программирования.

#### **Методические рекомендации к сдаче зачета и критерии оценки ответа**

Промежуточная аттестация традиционно служат основным средством обеспечения в учебном процессе «обратной связи» между преподавателем и обучающимся, необходимой для стимулирования работы обучающихся и совершенствования методики преподавания учебных дисциплин.

Итоговой формой контроля сформированности компетенций, обучающихся по дисциплине «Анализ инвестиционных проектов» является зачет. Студенты обязаны сдать зачет в соответствии с расписанием и учебным планом.

Зачет по дисциплине преследует цель оценить работу студента за курс, получение теоретических знаний, их прочность, развитие творческого мышления, приобретение навыков самостоятельной работы, умение применять полученные знания для решения практических задач и является формой контроля усвоения студентом учебной программы по дисциплине, выполнения практических, контрольных, реферативных работ.

Форма проведения зачета: устно.

Результат сдачи зачета по прослушанному курсу должен оцениваться как итог деятельности студента в семестре, а именно – по посещаемости лекций, результатам работы на лекционных и практических занятиях, прохождения тестовых заданий, решения расчетно-графических заданий и задач, выполнения контролируемой самостоятельной работы.

Студенты, прошедшие все виды испытаний, предусмотренных оценочными средствами положительно (т.е. по каждому виду оценочных средств были получены оценки «удовлетворительно», и(или) «хорошо», и(или) «отлично») выставляется «зачтено».

При этом допускается на очной форме обучения пропуск не более 20% занятий, с обязательной отработкой пропущенных семинаров.

Студенты, у которых количество пропусков, превышает установленную норму, не выполнившие все виды работ и неудовлетворительно работавшие в течение семестра, проходят собеседование с преподавателем, в виде устного ответа на один теоретический вопрос и решения одного расчетно-графического задания.

Преподавателю предоставляется право задавать студентам дополнительные вопросы по всей учебной программе дисциплины.

Результат сдачи зачета заносится преподавателем в ведомость и зачетную книжку.

Критерии оценки зачета.

Оценка «зачтено» выставляется студенту, если дан полный развёрнутый ответ на теоретический вопрос, логически правильно изложены ответы на дополнительные вопросы; показал умение свободно выполнять расчетно-графическое задание, предусмотренное дисциплиной, самостоятельность решения задания и приводимых суждений; все расчеты сделаны правильно; выводы вытекают из содержания задания, предложения обоснованы, в изложении ответов нет существенных недостатков.

В то же время в ответе могут присутствовать незначительные фактические ошибки в изложении материала.

Оценка «не зачтено» выставляется при несоответствии ответа заданному вопросу, наличии грубых ошибок, использовании при ответе ненадлежащих источников; студент показал пробелы в знаниях основного учебного материала, значительные пробелы в знаниях теоретических компонентов программы; неумение ориентироваться в основных научных теориях и концепциях, связанных с осваиваемой дисциплиной, неточное их описание; слабое владение научной терминологией и профессиональным инструментарием; допустил принципиальные ошибки в выполнении предусмотренной дисциплиной практического задания, изложение ответа на вопросы с существенными лингвистическими и логическими ошибками.

# **5. Перечень основной и дополнительной учебной литературы, необходимой для освоения дисциплины**

# **5.1 Основная литература**:

1. Управление инвестиционными проектами в условиях риска и неопределенности : учебное пособие / Л.Г. Матвеева, А.Ю. Никитаева, О.А. Чернова, Е.Ф. Щипанов ; Минобрнауки России, Южный федеральный университет. - Ростов-на-Дону : Издательство Южного федерального университета, 2015. - 299 с. : схем., табл. - Библиогр.: с. 283-285. - ISBN 978-5-9275-1788-6 ; Режим доступа: <http://biblioclub.ru/index.php?page=book&id=461935>

2. Аглицкий, И.С. Системный анализ инвестиционной деятельности : учебное пособие / И.С. Аглицкий, Г.Б. Клейнер, Е.Н. Сирота ; Финансовый университет при Правительстве Российской Федерации, Кафедра системного анализа в экономике. - Москва : Прометей, 2018. - 156 с. Режим доступа: <http://biblioclub.ru/index.php?page=book&id=494847>

3. Сироткин, С.А. Экономическая оценка инвестиционных проектов : учебник / С.А. Сироткин, Н.Р. Кельчевская. - 3-е изд., перераб. и доп. - Москва : Юнити-Дана, 2012. - 312 с. - ISBN 978-5-238-01944-4; Режим доступа: <http://biblioclub.ru/index.php?page=book&id=118557>

# **5.2. Дополнительная литература:**

1. Светуньков, Сергей Геннадьевич. Моделирование экономической динамики: комплекснозначный подход [Текст] / С. Г. Светуньков ; Нац. исслед. ун-т "Высшая школа экономики". - Санкт-Петербург : Левша. Санкт-Пебербург, 2015. - 135 с. : ил. - Библиогр.: с. 135. - ISBN 978-5-93356-169-9 (9 экз.)

2. Бродецкий, Геннадий Леонидович. Экономико-математические методы и модели в логистике [Текст] : процедуры оптимизации : учебник для студентов вузов / Г. Л. Бродецкий, Д. А. Гусев. - 2-е изд., стер. - Москва : Академия, 2014. - 285 с. : ил. - (Высшее образование. Экономика и управление) (Бакалавриат). - Библиогр.: с. 281-284. - ISBN 9785446806607 : 561.00. (10 экз)

3. Дрогобыцкий, Иван Николаевич. Системный анализ в экономике [Текст] : учебник для студентов вузов / И. Н. Дрогобыцкий . - 2-е изд., перераб. и доп. - М. : ЮНИТИ-ДАНА, 2012. - 423 с. : ил. - Библиогр.: с. 415-417 . - ISBN 9785238021560 (10 экз)

4. Интеллектуальный анализ динамики бизнес-систем [Текст] : учебник / под науч. ред. Н. М. Абдикеева, Л. Ф. Петрова, Н. П. Тихомирова ; [Н. М. Абдикеев и др.]. - М. : ИНФРА-М, 2012. - 320 с. : (3 экз)

5. Реинжиниринг бизнес-процессов : учебное пособие / А.О. Блинов,

О.С. Рудакова, В.Я. Захаров, И.В. Захаров ; ред. А.О. Блинова. - Москва : Юнити-Дана, 2015. - 343 с. - Библиогр. в кн. - ISBN 978-5-238-01823-2 ; То же [Электронный ресурс]. - URL: [http://biblioclub.ru/index.php?page=book&id=117146.](http://biblioclub.ru/index.php?page=book&id=117146)

6. Сидорова, М.И. Экономико-математические модели в управленческом учете и анализе [Электронный ресурс]: монография / М.И. Сидорова, А.И. Мастеров. — Электрон. дан. — Москва : Дашков и К, 2013. — 229 с. — Режим доступа: [https://e.lanbook.com/book/70606.](https://e.lanbook.com/book/70606)

## **6. Перечень ресурсов информационно-телекоммуникационной сети «Интернет», необходимых для освоения дисциплины**

1. URL: <http://www.minfin.ru/ru/> – официальный сайт Министерства финансов РФ;

2 URL: <http://www.1c.ru/> официальный сайт фирмы 1С – разработчика средств для автоматизации управления и учета на предприятиях различных отраслей, видов деятельности и типов финансирования;

3. URL: <http://www.consultant.ru/> – официальный сайт компании «КонсультантПлюс» – общероссийская сеть распространения правовой информации;

4. URL: <http://www.garant.ru/> – официальный сайт компании «Гарант» – информационно-правовой портал.

5. [URL:https://elibrary.ru/defaultx.asp](https://elibrary.ru/defaultx.asp) – Научная электронная библиотека. Крупнейший российский информационно-аналитический портал в области науки, технологии, медицины и образования, содержащий рефераты и полные тексты более 26 млн научных статей и публикаций, в том числе электронные версии более 5600 российских научно-технических журналов, из которых более 4800 журналов в открытом доступе.

# **7. Методические указания для обучающихся по освоению дисциплины**

Изучение курса «Анализ инвестиционных проектов» осуществляется в тесном взаимодействии с другими экономическими и бухгалтерскими дисциплинами. Форма и способы изучения материала определяются с учетом специфики изучаемой темы. Однако во всех случаях необходимо обеспечить сочетание изучения теоретического материала, научного толкования того или иного понятия, даваемого в учебниках и лекциях, с самостоятельной работой студентов, выполнением практических заданий, подготовкой сообщений и докладов.

*Лекционное занятие* представляет собой систематическое, последовательное, монологическое изложение преподавателем-лектором учебного материала, как правило, теоретического характера. Такое занятие представляет собой элемент технологии представления учебного материала путем логически стройного, систематически последовательного и ясного изложения с использованием образовательных технологий.

Цель лекции – организация целенаправленной познавательной деятельности обучающихся по овладению программным материалом учебной дисциплины. Чтение курса лекций позволяет дать связанное, последовательное изложение материала в соответствии с новейшими данными науки, сообщить слушателям основное содержание предмета в целостном, систематизированном виде.

Задачи лекции заключаются в обеспечении формирования системы знаний по учебной дисциплине, в умении аргументировано излагать научный материал, в формировании профессионального кругозора и общей культуры, в отражении еще не получивших освещения в учебной литературе новых достижений науки, в оптимизации других форм организации учебного процесса.

Для подготовки к лекциям необходимо изучить основную и дополнительную литературу по заявленной теме и обратить внимание на те вопросы, которые предлагаются к рассмотрению в конце каждой темы. При изучении основной и дополнительной литературы, студент может в достаточном объеме усвоить и успешно реализовать конкретные знания, умения, навыки и компетенции при выполнении следующих условий:

1) систематическая работа на учебных занятиях под руководством преподавателя и самостоятельная работа по закреплению полученных знаний и навыков;

2) добросовестное выполнение заданий преподавателя на практических занятиях;

3) выяснение и уточнение отдельных предпосылок, умозаключений и выводов, содержащихся в учебном курсе; взаимосвязей отдельных его разделов, используемых методов, характера их использования в практической деятельности менеджера;

4) сопоставление точек зрения различных авторов по затрагиваемым в учебном курсе проблемам; выявление неточностей и некорректного изложения материала в периодической и специальной литературе;

5) разработка предложений преподавателю в части доработки и совершенствования учебного курса;

6) подготовка научных статей для опубликования в периодической печати, выступление на научно-практических конференциях, участие в работе студенческих научных обществ, круглых столах и диспутах по антикоррупционным проблемам.

*Лабораторные занятия* – являются формой учебной аудиторной работы, в рамках которой формируются, закрепляются и представляются студентами знания, умения и навыки, интегрирующие результаты освоения компетенций как в лекционном формате, так в различных формах самостоятельной работы. К каждому занятию преподавателем формулируются практические задания, требования и методические рекомендации к их выполнению, которые представляются в фонде оценочных средств учебной дисциплины.

В ходе самоподготовки к практическим занятиям студент осуществляет сбор и обработку материалов по тематике его исследования, используя при этом открытые источники информации (публикации в научных изданиях, аналитические материалы, ресурсы сети Интернет и т.п.), а также практический опыт и доступные материалы объекта исследования.

Контроль за выполнением самостоятельной работы проводится при изучении каждой темы дисциплины на практических (семинарских) занятиях.

Самостоятельная работа студентов по дисциплине «Анализ инвестиционных проектов» проводится с целью закрепления и систематизации теоретических знаний, формирования практических навыков по их применению при решении экономических задач в выбранной предметной области. Самостоятельная работа включает: изучение основной и дополнительной литературы, проработка и повторение лекционного материала, материала учебной и научной литературы, подготовку к практическим занятиям, подготовка к разноуровневым задач и заданиям, а также к контролируемой самостоятельной работе

Самостоятельная работа студентов по данному учебному курсу предполагает поэтапную подготовку по каждому разделу в рамках соответствующих заданий:

Первый этап самостоятельной работы студентов включает в себя тщательное изучение теоретического материала на основе лекционных материалов преподавателя, рекомендуемых разделов основной и дополнительной литературы, материалов периодических научных изданий, необходимых для овладения понятийнокатегориальным аппаратом и формирования представлений о комплексе теоретического и аналитического инструментария, используемого в рамках данной отрасли знания.

На втором этапе на основе сформированных знаний и представлений по данному разделу студенты выполняют расчетно-графические задания, нацеленные на формирование умений и навыков в рамках заявленных компетенций. На данном этапе студенты осуществляют самостоятельный поиск эмпирических материалов в рамках конкретного задания, обобщают и анализируют собранный материал по схеме, рекомендованной преподавателем, формулируют выводы, готовят практические рекомендации, материалы для публичного их представления и обсуждения.

На сегодняшний день *тестирование* – один из самых действенных и популярных способов проверить знания в изучаемой области. Тесты позволяют очень быстро проверить наличие знаний у студентов по выбранной теме. Кроме того, тесты не только проверяют знания, но и тренируют внимательность, усидчивость и умение быстро ориентироваться и соображать. При подготовке к решению тестов необходимо проработать основные категория и понятия дисциплины, обратить внимание на ключевые вопросы темы.

Важнейшим элементом самостоятельной работы является подготовка и выполнение *типовых самостоятельных работ*. Этот вид самостоятельной работы позволяет углубить теоретические знания и расширить практический опыт студента, его способность генерировать собственные идеи, умение выслушать альтернативную точку зрения, аргументированно отстаивать свою позицию. Выполнение типовых задач и заданий имеет целью выявить степень усвоения системы знаний, включающей теоретическую и практическую составляющие учебной дисциплины.

Под *контролируемой самостоятельной работой (КСР)* понимают совокупность заданий, которые студент должен выполнить, проработать, изучить по заданию под руководством и контролем преподавателя. Т.е. КСР – это такой вид деятельности, наряду с лекциями, лабораторными и практическими занятиями, в ходе которых студент, руководствуясь специальными методическими указаниями преподавателя, а также методическими указаниями по выполнению типовых заданий, приобретает и совершенствует знания, умения и навыки, накапливает практический опыт.

Текущий контроль самостоятельной работы студентов осуществляется еженедельно в соответствие с программой занятий Описание заданий для самостоятельной работы студентов и требований по их выполнению выдаются преподавателем в соответствии с разработанным фондом оценочных средств по дисциплине «Анализ инвестиционных проектов».

В освоении дисциплины инвалидами и лицами с ограниченными возможностями здоровья большое значение имеет индивидуальная учебная работа (консультации) – дополнительное разъяснение учебного материала.

Индивидуальные консультации по предмету являются важным фактором, способствующим индивидуализации обучения и установлению воспитательного контакта между преподавателем и обучающимся инвалидом или лицом с ограниченными возможностями здоровья.

# **8. Перечень информационных технологий, используемых при осуществлении образовательного процесса по дисциплине (при необходимости)**

# **8.1 Перечень необходимого программного обеспечения**

При изучении дисциплины «Анализ инвестиционных проектов» используется следующее программное обеспечение: Windows 10, Microsoft Office.

# **8.2 Современные профессиональные базы данных и информационные справочные системы**

Обучающимся должен быть обеспечен доступ к современным профессиональным базам данных, профессиональным справочным и поисковым системам:

- База данных рефератов и цитирования Scopus [http://www.scopus.com/;](http://www.scopus.com/)
- Полная математическая база данных zbMATH [https://zbmath.org/;](https://zbmath.org/)
- Университетская информационная система РОССИЯ (УИС Россия) [http://uisrussia.msu.ru/;](http://uisrussia.msu.ru/)
- База данных Научной электронный библиотеки eLIBRARY.RU <https://elibrary.ru/>
- База данных профессиональных стандартов Министерства труда и социальной защиты РФ http://profstandart.rosmintrud.ru

- Базы данных и аналитические публикации «Университетская информационная система РОССИЯ»<https://uisrussia.msu.ru/>

# **9. Материально-техническая база, необходимая для осуществления образовательного процесса по дисциплине (модулю)**

![](_page_25_Picture_122.jpeg)

# **Приложение**

# *Методические указания к выполнению лабораторных работ*

### **Лабораторная работа №1 (4 часа)**

#### **Практикум по решению задач линейного программирования**

Цель работы: овладеть практическими навыками решения задач линейного программирования симплексным методом.

Приборы и материалы: линейка, угольник (или циркуль), карандаш; микрокалькулятор либо КПК, оснащённый табличным процессором; ПЭВМ, оснащённая табличным процессором; программа линейной оптимизации Sunset XA.

# **Задание**

- 1. Решить графическим методом задачу линейного программирования согласно индивидуальному варианту (см. ниже).
- 2. Составить и решить симплексным методом задачу линейного программирования (с учётом изменений, предусмотренных индивидуальным вариантом задания), предназначенную для составления оптимальной производственной программы молокоперерабатывающего предприятия при следующих условиях.

Ассортимент выпускаемой продукции включает пастеризованное молоко, кефир и сметану, а также дополнительную продукцию согласно индивидуальному варианту задания.

- − Затраты сырого молока составляют:
- $-$  На пастеризованное молоко 1,01 кг/кг;
- − На кефир 1,01 кг/кг;
- − На сметану 9,45 кг/кг.
- − Поставщики в состоянии поставить не более 140 ц молока в сутки.

− Фасовка молока и кефира осуществляется на автоматизированной линии производительностью 5 ц молока или 6 ц кефира в час. В течение суток линия может эксплуатироваться не более 21 часа.

− Фасовка сметаны осуществляется на другой автоматизированной линии производительностью 30 кг сметаны в час. В течение суток линия может эксплуатироваться не более 16 часов.

− Цена реализации пастеризованного молока – 2,4, кефира – 2,7, сметаны – 13,8 тыс. руб./ц.

− План должен обеспечивать максимальную *выручку* от реализации молочной продукции (контракт на поставку молока уже оплачен).

Оформить отчёт.

#### **Методические указания по выполнению задания**

При выполнении задания 2 необходимо предусмотреть:

переменные по выпуску продукции каждого вида;

− ограничения по использованию сырого молока и по времени загрузки автоматизированных фасовочных линий,

другие ограничения и переменные согласно индивидуальным вариантам задания.

Задачу следует решать симплексным методом. Разрешается либо получить опорное решение методом искусственного базиса, либо использовать метод последовательного наложения ограничений, рассмотренный в лекции.

Рекомендуется по завершении расчётов выполнить проверку правильности численного решения с использованием программных средств линейной оптимизации.

# Требования к отчёту

По заданию 1 в отчёте должны быть представлены чертежи, поясняющие решение задачи линейного программирования графическим методом.

По заданию 2 в отчёте следует привести:

математическую запись задачи линейного программирования с указанием названий и единиц измерения переменных и ограничений;

- исходную симплексную таблицу:  $\equiv$
- $\equiv$ все промежуточные симплексные таблицы;
- $\equiv$ заключительную симплексную таблицу;

 $\equiv$ оптимальное решение, оптимальное значение целевой функции и экономическую интерпретацию оптимального плана.

Если иное не предписано преподавателем, отчёт сдаётся в электронном виде с помощью средств электронных телекоммуникаций. Допускается рукописное приложение к отчёту, содержащее решение задания 1.

### Лабораторная работа №2 (4 часа)

# Теория двойственности. Экономический анализ оптимального плана

Цель работы: линейного овладеть практическими навыками решения задач программирования симплексным методом.

Приборы и материалы: ПЭВМ, оснащённая табличным процессором; программа линейной оптимизании Sunset XA.

# Залание

 $1<sub>1</sub>$ Составить и решить симплексным методом задачу, двойственную к задаче, соответствующей индивидуальному варианту задания 2 лабораторной работы №2.

2. При помощи полученного решения:

определить максимальную цену, по которой выгодно покупать молочное сырьё;

рассчитать максимально приемлемый уровень затрат на сокращение нерабочего периода каждого из фасовочных автоматов на 3%.

 $\overline{3}$ . На основе полученного решения лвойственной залачи определить, выгодным ли окажется производство нового продукта — обезжиренного молока, если затраты сырого молока на 1 ц обезжиренного составляют 0,1 ц, производительность его упаковки на оборудовании для фасовки молока и кефира — 7 ц/ч, цена — 300 руб./ц. Оформить отчёт.

#### Методические указания по выполнению задания

Рекомендуется по завершении расчётов выполнить проверку правильности численного решения с использованием программных средств линейной оптимизации.

#### Требования к отчёту

По заданию 1 в отчёте должны быть представлены:

математическая запись двойственной задачи линейного программирования с указанием названий и единиц измерения переменных и ограничений;

- исхолная симплексная таблица:
- $\equiv$ заключительная симплексная таблица;
- оптимальное решение и оптимальное значение целевой функции.

По заданию 2 в отчёте должны быть отражены расчёты и их результат.

По заданию 3 в отчёте требуется представить заключение о целесообразности производства обезжиренного молока, обоснованное расчётами.

Если иное не предписано преподавателем, отчёт сдаётся в электронном виде с помощью средств электронных телекоммуникаций.

# **Лабораторная работа №3 (4 часа) Оптимизация портфеля ценных бумаг с использованием линейного программирования**

Цель работы: овладеть практическими навыками формализации задач об оптимальном портфеле ценных бумаг и их решения с помощью соответствующих программных средств.

Приборы и материалы: ПЭВМ, оснащённая табличным процессором; программа линейной оптимизации Sunset XA.

## **Задание**

Составить и решить симплексным методом задачу в соответствии с нижеследующими условиями и данными индивидуального варианта задания.

Перед консалтинговой фирмой ЗАО «Клиент-симплекс» стоит задача сформировать портфель ценных бумаг, обеспечивающий доход, достаточный для финансирования операционной деятельности хотя бы в минимальном объёме (не менее 20 млн. руб./год) при вероятных сочетаниях конъюнктурных факторов, определяющих доходность ценных бумаг каждого вида.

В настоящее время ЗАО «Клиент-симплекс» располагает акциями коммерческого банка «Фортуна» на сумму 500 млн. руб. и свободными денежными средствами в размере 1 млрд. руб. Аналитики организации сгруппировали вероятные сочетания конъюнктурных факторов в пять групп с примерно одинаковой доходностью каждой из наиболее ликвидных ценных бумаг, обращающихся на рынке. Данные о доходности приведены в табл. 1.

Требуется сформировать такой портфель ценных бумаг, который при любой *возможной* конъюнктуре обеспечивает доход не менее 20 млн. руб. и приносит максимальную величину среднего ожидаемого дохода с учётом вероятностей каждого варианта конъюнктуры, принимая во внимание, что акции КБ «Фортуна» на рынке отсутствуют (следовательно, их можно только продавать, если в этом есть необходимость), а другие акции доступны на бирже в количествах, определённых индивидуальными вариантами задания.

Таблица 1

![](_page_28_Picture_280.jpeg)

# Доходность ценных бумаг, котирующихся на бирже, участником которой является ЗАО «Клиент-симплекс», % годовых

Примечание. Сведения о вероятности наступления каждого варианта конъюнктуры приведены в индивидуальных вариантах.

При помощи полученного решения определить максимальную процентную ставку, под которую ещё выгодно финансировать операционную деятельность за счёт кредита вместо обеспечения минимального уровня доходности пакета ценных бумаг. Оформить отчёт.

# **Методические указания по выполнению задания**

Математическая модель должна содержать переменные, обозначающие количество акций каждого вида (млн. руб.), и три группы ограничений: баланс инвестиционных ресурсов (млн. руб.); доходность портфеля при каждом варианте конъюнктуры (млн. руб.);

максимальный объём покупки или продажи акций (млн. руб.).

Номиналы акций при решении задачи не принимаются во внимание (предполагается, что они достаточно малы). Следовательно, нет необходимости вводить требование целочисленности переменных модели.

# **Требования к отчёту**

В отчёте должны быть представлены:

математическая запись задачи линейного программирования с указанием названий и единиц измерения переменных и ограничений;

оптимальное решение (значения переменных) и оптимальное значение целевой функции; суммы и двойственные оценки ограничений;

оптимальные оценки переменных;

аргументированный ответ на вопрос задания 2.

Если иное не предписано преподавателем, отчёт сдаётся в электронном виде с помощью средств электронных телекоммуникаций.

# **Варианты заданий**

Таблица **2**

![](_page_29_Picture_273.jpeg)

# $D_0$

# **Лабораторная работа №4 (4 часа) Транспортная задача**

Цель работы: овладеть практическими навыками формулирования транспортной задачи и её решения методом потенциалов.

Приборы и материалы: ПЭВМ, оснащённая табличным процессором.

# **Задание**

Составить и решить методом потенциалов задачу в соответствии с нижеследующими условиями и данными индивидуального варианта задания.

Топливно-энергетический комплекс региона включает пять шахт, где добывается бурый уголь, четыре теплоцентрали и две электростанции. Себестоимость добычи 1 т бурого угля на шахтах с первой по пятую составляет соответственно 2,4; 2,8; 3,4; 3,0; 2,9 тыс. руб. Затраты на 1 тонно-километр его перевозки железнодорожным транспортом – 35 руб., автомобильным – 65 руб. Расстояния приведены в табл. 3. Годовой объём добычи угля на каждой шахте и его потребления на теплоцентралях и электростанциях, а также сведения о наличии железнодорожной станции указаны в индивидуальных вариантах задания. Перевозка железнодорожным транспортом возможна только между объектами, расположенными рядом с железнодорожными станциями.

Определить оптимальный план перевозок бурого угля и затраты на обеспечение топливом теплоцентралей и электростанций.

Таблица 3

![](_page_30_Picture_246.jpeg)

Расстояния между поставщиками и потребителями бурого угля, км

В случае избытка добывающих мощностей определить также оптимальный план добычи в предположении, что вывоз угля за пределы региона нецелесообразен. В случае недостатка определить, какие теплоцентрали либо электростанции следует обеспечить углём, поставляемым из-за пределов региона по цене 6,2 тыс. руб./т.

#### **Методические указания по выполнению задания**

Задание можно выполнять с помощью микрокалькулятора, табличного процессора ПЭВМ или КПК либо самостоятельно разработанной программы, вычисляющей данные, необходимые для составления отчёта. Рекомендуется проверить результаты расчёта с помощью одного из программных средств для решения транспортной задачи, доступных в сети Internet.

# **Требования к отчёту**

.

В отчёте должны быть представлены:

- − математическая запись транспортной задачи с указанием названий и единиц измерения переменных и ограничений;
- − оптимальное решение (значения переменных) и оптимальное значение целевой функции;
- − доказательство оптимальности полученного решения.

Если преподавателем не предписано иначе, отчёт предоставляется в электронном виде с использованием средств компьютерных телекоммуникаций.

# **Варианты заданий**

# Таблица 4

![](_page_31_Picture_408.jpeg)

Годовые объёмы добычи и потребления бурого угля, тыс. т. (символом \* отмечены предприятия, не имеющие доступа к железнодорожной станции)

# **Лабораторная работа №5 (4 часа) Балансовые модели**

Цель работы: приобрести элементарные практические навыки экономических расчётов при помощи моделей межотраслевого баланса.

Приборы и материалы: одно из нижеперечисленного: микрокалькулятор; КПК, оснащённый табличным процессором; ПЭВМ, оснащённая табличным процессором. **Задание**

На основании данных таблицы «Затраты-выпуск» (см. индивидуальные варианты задания 1 ниже) рассчитать коэффициенты прямых и полных затрат.

На основании данных таблицы коэффициентов прямых затрат (см. индивидуальные варианты задания 2 ниже) рассчитать:

- − коэффициенты полных затрат;
- − объёмы валовой продукции, обеспечивающие заданный чистый выпуск;
- − таблицу «Затраты-выпуск»;
- − цены, обеспечивающие производство в каждой отрасли заданной добавленной стоимости.

Оформить отчёт.

# **Методические указания по выполнению задания**

Вычисление обратной матрицы можно выполнить любым из известных вам методов (например, метод присоединённой матрицы, метод алгебраических дополнений) или с помощью функции МОБР табличного процессора Microsoft Excel. Для проверки правильности вычисления обратной матрицы умножьте её на исходную.

#### **Требования к отчёту**

Помимо индивидуального варианта задания, алгоритма решения и ответа, в отчёте следует представить проверку правильности проведённых вычислений и экономическую интерпретацию результатов расчётов (всюду, где она возможна).

Если преподавателем не предписано иначе, отчёт предоставляется в электронном виде с использованием средств компьютерных телекоммуникаций.

## **Варианты заданий**

Таблицы «Затраты-выпуск» к заданию 1

![](_page_31_Picture_409.jpeg)

![](_page_31_Picture_410.jpeg)

![](_page_32_Picture_251.jpeg)

![](_page_32_Picture_252.jpeg)

![](_page_32_Picture_253.jpeg)

# **Лабораторная работа №6 (4 часа) Размещение производства по филиалам**

Цель работы: овладеть практическими навыками формализации задач о размещении производства и их решения с помощью соответствующих программных средств.

Приборы и материалы: ПЭВМ, оснащённая табличным процессором; программа линейной оптимизации Sunset XA.

# **Задание**

Составить и решить следующую задачу, изменив нижеприведённое условие в соответствии с индивидуальным вариантом задания.

ЗАО «Галактика», занимающееся переработкой молока, имеет в своём составе предприятия (филиалы) в трёх административных районах, каждое из которых выпускает пастеризованное молоко, кефир и сметану. Данные о производстве сырого молока в каждом районе фермерами, имеющими договорные связи с ЗАО «Галактика», об объёмах рынка каждого вида продукции<sup>1</sup> и о средней дальности перевозок представлены в табл. 5. Данные о нормах расхода сырого молока для производства каждого вида продукции, о производительности оборудования для фасовки продукции, времени его работы и о ценах её реализации приведены в задании к лабораторной работе №8. Избыток произведённого пастеризованного молока может быть реализован в г. Рязань, расположенном на расстоянии 100 км от Клепиковского района. Фермеры, имеющие договоры с ЗАО «Галактика», поставляют ему молочное сырьё по цене 11 тыс. руб./т<sup>2</sup>. Недостаток молочного сырья можно компенсировать за счёт приобретения его у производителей, не имеющих твёрдых договоров с ЗАО «Галактика», по цене 17 тыс. руб./т.

Определить оптимальный план размещения производства молочных продуктов по филиалам при условии, что в целях недопущения конкурентов на локальный рынок имеющийся спрос должен быть удовлетворён в полном объёме.

Таблица 5

Исходные данные к задаче о размещении производства по филиалам

 $\overline{a}$ 

 $1$  Все объёмные данные приведены в расчёте на сутки.

<sup>2</sup> Цена у ворот перерабатывающего предприятия.

![](_page_33_Picture_280.jpeg)

### **Методические указания по выполнению задания**

Рекомендуемый набор переменных (без учёта изменений в соответствии с индивидуальным вариантом задания): объёмы производства молока, кефира и сметаны в каждом районе, т (9); объём поставок сырья по договорам в каждом регионе, т (3); объём поставок сырья сверх договоров в каждом регионе, т (3); межрайонные перевозки молочного сырья, т (4); межрайонные перевозки каждого вида продукции, т (12); реализация пастеризованного молока в Рязани, т (1).

Рекомендуемый набор ограничений: баланс молочного сырья в каждом районе, т (3); использование рабочего времени каждого вида оборудования в каждом районе, ч (6); баланс молочной продукции каждого вида в каждом районе, т (9).

Объёмы спроса на молочную продукцию каждого вида в каждом районе рекомендуется представить в форме свободных членов балансов молочной продукции.

При разработке экономико-математической модели не забудьте проверить корректность единиц измерения переменных и параметров ограничений и целевой функции.

# **Требования к отчёту**

В отчёте должны быть представлены:

математическая запись экономико-математической модели с указанием названий и единиц измерения переменных и ограничений;

− оптимальное решение (значения переменных) и оптимальное значение целевой функции;

значения дополнительных переменных и двойственных оценок ограничений модели;

план производства, перевозок и реализации сырья и продукции ЗАО «Галактика»;

− рекомендации по перспективам развития молочного производства ЗАО «Галактика», основанные на результатах решения экономико-математической модели.

Если преподавателем не предписано иначе, отчёт предоставляется в электронном виде с использованием средств компьютерных телекоммуникаций. .

Варианты заданий (**цифры в скобках** – контрольное значение целевой функции в тыс. руб.)

В Клепиковском районе имеются две линии по фасовке сметаны. Перевозка молочного сырья не предусматривается (**343,56**).

В Касимовском районе имеются две линии по фасовке сметаны. Цена сметаны – 12 тыс. руб./ц. Перевозка кефира не предусматривается (**317,12**).

В Шиловском районе имеются две линии по фасовке сметаны. Не предусматривается перевозка пастеризованного молока, кроме вывоза его из Клепиковского района в Рязань

# **Лабораторная работа №7. (4 часа)**

# **Нелинейное программирование: отражение эффекта масштаба и ценовых эффектов на олигопольных рынках**

Цель работы: овладеть практическими навыками решения задач математического программирования градиентными методами с использованием прикладных программ.

Приборы и материалы: ПЭВМ, оснащённая табличным процессором Microsoft Excel с установленной надстройкой «Поиск решения».

**Задание**

1. Составить и решить задачу математического программирования (с учётом изменений, предусмотренных индивидуальным вариантом задания), предназначенную для составления оптимальной производственной программы ассоциации молокоперерабатывающих предприятий при следующих условиях.

Ассортимент выпускаемой продукции включает пастеризованное молоко, кефир и сметану, а также дополнительную продукцию согласно индивидуальному варианту задания.

− Затраты сырого молока при объёме выпуска 100 т в сутки составляют: на пастеризованное молоко – 1,01 кг/кг; на кефир – 1,01 кг/кг; на сметану – 9,45 кг/кг. Затраты сырья зависят от объёмов производства. Эластичность затрат сырья по объёмам продаж постоянна и указана в индивидуальном варианте задания.

− Поставщики в состоянии поставить не более 1,4 тыс. т молока в сутки.

− Фасовка молока и кефира осуществляется на автоматизированных линиях общей производительностью 50 т молока или 60 т кефира в час. В течение суток оборудование может эксплуатироваться не более 21 часа.

− Фасовка сметаны осуществляется на автоматизированных линиях производительностью 3 т сметаны в час. В течение суток линия может эксплуатироваться не более 18 часов.

− Оптовая цена продажи при объёме реализации 100 т в сутки: пастеризованного молока – 2,4, кефира – 2,7, сметаны – 13,8 тыс. руб./ц. Цена зависит от объёма продажи. Эластичность цены по объёмам продаж постоянна и указана в индивидуальном варианте задания.

Минимальный суточный объём выпуска продукции каждого вида соответствует количеству, фасуемому на соответствующем оборудовании в течение получаса.

− План должен обеспечивать максимальную *выручку* от реализации молочной продукции (контракт на поставку молока уже оплачен).

− С помощью составленной задачи определить:

− удельные затраты сырого молока на производство каждого вида продукции согласно оптимальному плану;

- − оптовые цены, соответствующие оптимальному плану;
- − предельную цену приобретения сырого молока.
- − Оформить отчёт.

### **Методические указания по выполнению задания**

Решать задачу рекомендуется с помощью средства «Поиск решения» табличного процессора Microsoft Excel. Рекомендуемые параметры для процедуры поиска решения: относительная погрешность – 1e-9, допустимое отклонение – 0,005%, сходимость – 1e-9. Переключатели «Неотрицательные переменные» и «Автоматическое масштабирование» включить. Установить: оценки – линейные, разности – прямые, метод поиска – Ньютона. При аварийной остановке вычислительного процесса, обусловленной присвоением некоторой переменной нулевого или отрицательного значения, слелует вручную присвоить данной переменной любое положительное значение, после чего возобновить поиск решения.

При получении сообщения «Решение найдено» следует проконтролировать выполнение ограничений.

Чтобы быть уверенным в обнаружении оптимального решения, необходимо получить не менее трёх его вариантов, пользуясь разными начальными значениями переменных задачи. Если различия между значениями переменных и (или) целевой функции превышают 0.1%, следует повторить решение, уменьшив значения параметров «относительная погрешность» и «сходимость» процедуры поиска решения.

Для ответа на вопросы задания 2 необходимо воспользоваться расчётными формулами, описывающими зависимости цен продукции от объёмов её реализации и потребности в сырье от объёмов выпуска продукции, а также значением множителя Лагранжа по балансу молочного сырья. Значения множителей Лагранжа отображаются  $\overline{B}$ отчёте «Устойчивость». Для создания этого отчёта следует при сохранении найденного оптимального решения в диалоговом окне «Результаты поиска решения» выбрать тип отчёта «Устойчивость».

# Требования к отчёту

В отчёте следует привести:

математическую запись задачи математического программирования с указанием названий и единиц измерения переменных и ограничений;

оптимальное решение, оптимальное значение целевой функции и экономическую интерпретацию оптимального плана;

значения множителей Лагранжа, соответствующих ограничениям модели;  $\equiv$ 

обоснованные ответы на вопросы задания 2 с указанием формул, использованных для расчётов.

Если преподавателем не предписано иначе, отчёт предоставляется в электронном виде с использованием средств компьютерных телекоммуникаций.

## Варианты заданий Таблица 6 Исходные данные индивидуальных вариантов заданий лабораторной работы №7

![](_page_35_Picture_95.jpeg)

![](_page_36_Picture_313.jpeg)

# **Лабораторная работа №8. (4 часа) Оценивание параметров функции Торнквиста**

Цель работы: овладеть практическими приёмами эконометрического моделирования в маркетинговых приложениях, усвоить недостатки статистических методов оценивания ненаблюдаемых параметров, выработать критическое отношение к ним, получить представление о величине возможных статистических ошибок при применении распространённых приёмов эконометрического моделирования.

Приборы и материалы: ПЭВМ, оснащённая табличным процессором. Желательно наличие специализированного пакета прикладных программ для статистического анализа (SPSS, Statistica)

# **Задание**

 $\overline{a}$ 

1. Выполнить статистическое оценивание параметра *c* функции Торнквиста на товары второй необходимости, преобразованной к линейной форме, по имеющимся данным о величинах дохода и спроса на некоторый товар, определив порог возникновения и уровень насыщения спроса на основе имеющихся эмпирических данных (табл. 8).

2. Выполнить статистическое оценивание всех параметров функции Торнквиста методом наименьших квадратов без преобразования её к линейной форме<sup>3</sup>.

3. Сделать заключение о существенности модели (по результатам *F*-теста) и о существенности отличия от нуля её параметров, оценённых при выполнении двух предыдущих заданий (по результатам *t*-теста).

4 Определить эластичность спроса по доходу для медианного и максимального уровней дохода в анализируемой совокупности. Расчёты выполнить по результатам оценивания параметров и по данным об их действительных значениях. Сравнить полученные результаты. Дать заключение о степени доверия результатам статистического оценивания.

# **Методические указания по выполнению задания**

Функция Торнквиста для товаров второй необходимости является эмпирической спецификацией теоретической зависимости спроса на продукты от дохода потребителя. Эта спецификация распространяется на продукты, которые не являются жизненно необходимыми, но способны при конечном уровне потребления полностью удовлетворить

соответствующую потребность. Она задаётся соотношением  $y = \frac{a(x - b)}{2}$ ,  $x + c$  $=\frac{a(x-1)}{x-1}$ + где *y* — спрос на данный товар (кг в год); x — доход (тыс.руб. в год); *a* — уровень насыщения спроса (кг

 $3$  Выполняется только при использовании в учебном процессе специализированного пакета прикладных программ для статистического анализа.

в год);  $b$  — доход, при котором возникает спрос (тыс.руб. в год);  $c$  — параметр, определяющий эластичность спроса по доходу при заданных *а* и *b* (тыс.руб. в год). Чем больше значение с, тем выше эластичность спроса по доходу.

Чтобы сократить число параметров, оцениваемых статистически, и преодолеть трудности, возникающие при оценивании всех трёх параметров модели (во многих случаях оценки оказываются неустойчивыми), границу возникновения спроса и уровень насыщения часто определяют экзогенно (то есть без обращения к эмпирической модели). При этом ориентируются на минимальный уровень дохода, при котором возникает спрос на данный продукт, и на максимальный уровень спроса на данный продукт, предъявляемый одним потребителем по результатам имеющихся наблюдений.

#### К заданию 1

Это задание может быть выполнено средствами табличного процессора Microsoft Office Excel.

Граница возникновения спроса может быть определена на основе эмпирических данных. В простейшем случае в качестве этой границы (а значит, величины параметра b) можно принять среднюю арифметическую между максимальным доходом, при котором спрос на исследуемый товар отсутствует, и минимальным доходом, при котором он имеется. При этом не имеет значения, какая из этих двух величин больше.

В качестве уровня насыщения (значения параметра *а*) рекомендуется принять наибольшее значение спроса среди наблюдаемых.

Зная величины *а* и *b*, функцию Торнквиста можно преобразовать к линейной зависимости, связывающей две переменные  $z$  и у, причём переменную  $z$  можно рассчитать, пользуясь имеющимися данными о спросе и доходе. Умножив левую и правую стороны уравнения

 $y = \frac{a(x-b)}{x+c}$  на величину  $x + c$ , собрав члены, содержащие оцениваемые параметр  $c$ , в

правой части уравнения и приведя подобные члены, получим простейшее уравнение линейной однофакторной регрессии вида  $z = cy$ , где  $y$  спрос (кг в год);  $z$  рассчитываемая на основе эмпирических данных величина  $a x - x y - a b$  (тыс.руб./кг)<sup>4</sup>.

Параметр а полученного уравнения может быть оценён с помощью метода наименьших квадратов, что позволяет определить неизвестный параметр с функции Торнквиста для товаров второй необходимости. Но величина д неизбежно, в силу метода её расчёта, распределена асимметрично, что приводит к смещённой оценке параметра  $\alpha$ . В процессе оценивания мы увидим, насколько значительным оказывается отклонение оценки параметра от его действительного значения. При использовании процедуры анализа данных «Регрессия» в Microsoft Office Excel следует установить флажок Константа ноль, обозначающий, что оценивается параметр уравнения вида  $z = cy$ , а не  $z = \alpha + cy$ .

Действительное значение параметра  $c$  в данном случае известно благодаря тому, что совокупности данных, по которым выполняется оценивание, сформированы искусственно. При практических расчётах по оцениванию параметров функции Торнкиста действительные значения никогда не бывают известны.

#### К заланию 2

Это задание требует использования специализированных прикладных программ статистического анализа.

При выполнении второго задания все три параметра функции Торнквиста для товаров второй необходимости оцениваются методом наименьших квадратов с использованием нелинейных процедур отыскания минимума **СVMMЫ** квадратов отклонений воспроизведённых значений спроса от эмпирических.

При использовании программы Statistica 6.0 следует скопировать данные на её рабочий лист, дать команду Statistics <sup>[]</sup> Advanced Linear/Nonlinear Models <sup>[]</sup> Nonlinear

<sup>&</sup>lt;sup>4</sup> Наблюдения, которым соответствует нулевой спрос, следует исключать из совокупности данных перед расчётом величины z.

**Estimation**  $\Box$  Function to be estimated  $\overline{H}$  в появившемся диалоговом окне ввести оцениваемую функцию:

#### $var1 = a*(var2-b)/(var2+c)$

Нажав псевдокнопку ОК, установить в следующем диалоговом окне предельное число итераций метода Левенберга-Марквардта равным 500. Снова нажать ОК. В появившемся диалоговом окне Results (последняя строка текстового поля) отображаются значения коэффициента детерминации уравнения связи и коэффициента множественной корреляции. Значения оцениваемых параметров и результаты *t*-теста можно отобразить, нажав псевдокнопку Summary: Parameter estimates.

При использовании других программных средств необходимые методические указания по их использованию предоставляет преподаватель.

Качество оценивания параметров при данном подходе значительно выше по сравнению с подходом, применённым при выполнении задания 1.

# К заданию 3

Заключение о существенности модели и о существенности отличия её параметров от нуля рекомендуется делать, предполагая уровень значимости равным 0,05.

Для модели это заключение делается по результатам F-теста путём сравнения критического (для уровня значимости 0,05) и эмпирического значений величины  $F$ отношения воспроизведённой дисперсии эндогенной (зависимой) переменной к остаточной дисперсии.

Для параметров заключение делается по результатам *t*-теста путём сравнения критического (для уровня значимости 0,05) и эмпирического значений величины  $t$ , представляющей собой значение параметра, делённое на его среднюю ошибку.

### К заданию 4

Формула для расчёта эластичности спроса по доходу имеет следующий вид:  $x(b+c)$ 

$$
P_{y/x} = \frac{}{(x-b)(x+c)}.
$$

# Требования к отчёту

В отчёте приводятся математические записи функции  $z = \alpha y$  и функции Торнквиста в числовой форме с указанием оценённых числовых значений параметров; результаты статистических тестов существенности модели и её параметров для уровня значимости 0,05 с указанием порогового значения уровня значимости, при котором заключение относительно **ГИПОТ**ез существенности модели (параметров)  $\Omega$ меняется на противоположное; формулы для расчёта эластичностей спроса по доходу с подставленными в них числовыми значениями оценок параметров согласно заданиям 1 и 2, а также действительными значениями параметров; эластичности, рассчитанные по результатам залания 1, залания 2 и по лействительным значениям параметров; заключение о достоверности эластичностей, определённых на основе полученных оценок.

Если преподавателем не предписано иначе, отчёт предоставляется в электронном виде с использованием средств компьютерных телекоммуникаций.

# Лабораторная работа №9. (4 часа)

# Микроэкономический анализ технологической эффективности фирмы

Пель работы: приобрести навыки оценивания технологической эффективности фирм с помощью метода оболочки данных (DEA).

Приборы и материалы: ПЭВМ, оснащённая табличным процессором.

# Задание

Определить технологическую эффективность консалтинговых фирм, оказывающих услуги по юридическим консультациям и реинжинирингу бизнес-процессов, пользуясь исходными данными об объёме оказываемых ими услуг каждого вида, а также численности юристов и экономистов, приведёнными в индивидуальных вариантах задания.

Проверить гипотезу о влиянии размера фирмы на технологическую эффективность.

Проверить гипотезу о влиянии доли юристов в штате фирмы на технологическую эффективность.

#### **Методические указания по выполнению задания**

Технологическая эффективность должна быть определена для всех фирм совокупности, соответствующей индивидуальному варианту задания.

Если преподавателем не предписано иначе, студенты вправе реализовать любой из известных им вариантов DEA-модели: предусматривающий максимизацию выпуска либо минимизацию расходования ресурсов, с постоянным или переменным эффектом масштаба. Студент должен использовать для выполнения лабораторной работы программное обеспечение линейного программирования. Применение специализированных программных средств, реализующих метод оболочки данных, допускается только в целях проверки полученных результатов и является основанием для повышения рейтинговой оценки выполнения лабораторной работы.

В индивидуальных вариантах заданий переменная *y*1 соответствует доходу от оказания юридических услуг (тыс. руб.);  $y_2$  — доходу от услуг по реинжинирингу (тыс. руб.);  $x_1$  —

численности юристов в штате фирмы (чел.);  $x_2$  — численности экономистов в штате фирмы (чел.).

Для ввода данных о моделируемых фирмах, приведённых в индивидуальных вариантах задания, целесообразно пользоваться электронным вариантом данного издания, размещённым по адресам.

Гипотеза о влиянии размера фирмы на технологическую эффективность проверяется путём тестирования значимости ранговой корреляции между общей численностью занятых на фирме (аппроксиматор размера) и технологической эффективностью. Если гипотеза о равенстве коэффициента корреляции по Спирмену нулю не отвергается, нет оснований считать размер фирмы существенным фактором её технологической эффективности. Уровень значимости принять равным 0,05.

Использование коэффициентов корреляции рангов, а не линейной корреляции, обусловлено двумя причинами: во-первых, значения технологической эффективности фирм не подчиняются нормальному закону распределения; во-вторых, связь между размером и технологической эффективностью не обязательно линейная.

Если программное обеспечение, анализирующее корреляцию рангов, не доступно студентам, можно воспользоваться функциями табличного процессора Spearman(вектор1; вектор2), вычисляющей коэффициент корреляции рангов по Спирмену между интервалами ячеек, которым присвоены имена вектор1 и вектор2, и SpearmanP(коэффициент; вектор1), вычисляющей пороговое значение уровня значимости, при котором заключение по гипотезе о равенстве коэффициента корреляции рангов нулю меняется на противоположное. Здесь коэффициент — имя ячейки, содержащей коэффициент ранговой корреляции по Спирмену. Чтобы воспользоваться этими функциями, в Excel 2007 следует дать команду **Разработчик Visual Basic**, открыть окно модуля Module1 (если оно не было открыто ранее) и поместить в это окно программный код, необходимый для работы данных функций, приведённый *в приложении* к настоящим методическим указаниям<sup>5</sup>. При этом параметры безопасности Excel должны быть настроены таким образом, чтобы обеспечить средний уровень безопасности.

 $\overline{a}$ 

<sup>5</sup> Рекомендуется скопировать его при помощи буфера обмена из электронного варианта настоящих методических указаний (см. методические указания к предыдущему пункту задания).

В более ранних версиях Excel для использования данных функций вместо команды **Разработчик** → **Visual Basic** следует дать команду **Сервис** → **Макросы** → **Редактор Visual Basic**.

Гипотеза о влиянии доли юристов в штате на технологическую эффективность проверяется путём тестирования значимости ранговой корреляции между долей юристов в штате фирмы и технологической эффективностью. Если гипотеза о равенстве коэффициента корреляции по Спирмену нулю не отвергается, нет оснований считать долю юристов в штате фирмы существенным фактором её технологической эффективности. Уровень значимости принять равным 0,05.

# **Требования к отчёту**

В отчёте приводятся математическая формулировка использованной модели, значения технологической эффективности каждой фирмы, обоснованные расчётами заключения относительно гипотез, проверка которых предусматривается заданиями 1 и 2.

Если преподавателем не предписано иначе, отчёт предоставляется в электронном виде с использованием средств компьютерных телекоммуникаций.

# **Варианты заданий**

Будьте внимательны! Убедитесь, что анализируемый вами ряд данных содержит 25 наблюдений, как предусмотрено заданием.

![](_page_40_Picture_563.jpeg)